## UNIVERSIDADE FEDERAL DO RIO GRANDE DO SUL INSTITUTO DE INFORMÁTICA CURSO DE CIÊNCIA DA COMPUTAÇÃO

AMANDA RIETH TORBES

# NFVis: Um Ambiente para Visualização de Virtualização de Funções de Rede

Monografia apresentada como requisito parcial para a obtenção do grau de Bacharel em Ciência da Computação

Orientador: Prof. Dr. Luciano Paschoal Gaspary

Porto Alegre 2018

UNIVERSIDADE FEDERAL DO RIO GRANDE DO SUL Reitor: Prof. Rui Vicente Oppermann Vice-Reitora: Prof<sup>a</sup>. Jane Fraga Tutikian Pró-Reitor de Graduação: Prof. Vladimir Pinheiro do Nascimento Diretora do Instituto de Informática: Prof<sup>a</sup>. Carla Maria Dal Sasso Freitas Coordenador do Curso de Ciência de Computação: Prof. Raul Fernando Weber Bibliotecária-chefe do Instituto de Informática: Beatriz Regina Bastos Haro

## AGRADECIMENTOS

Agradeço aos meus pais e irmão, por todo amor, apoio, paciência, suporte e investimento ao longo da graduação. Sei que vocês trabalharam muito por mim, ficaram ansiosos e nervosos junto comigo e felizes quando, no fim, tudo dava certo. Agradeço também ao meu namorado, Eduardo, por estar sempre ao meu lado durante esses anos, se tornando a minha família em Porto Alegre, sempre muito carinhoso, cuidadoso e paciente. Vocês são a minha base, meu porto seguro que tornou essa jornada possível e muito mais feliz.

Agradeço ao meu orientador, professor Luciano Gaspary, por todos os ensinamentos que recebi durante a realização desse trabalho e que levarei para minha vida. Sou muito grata muito pelo tempo investido em análises detalhadas sobre o trabalho que me ensinaram a organizar melhor as minhas ideias e a ter um olhar mais crítico sobre o que leio e escrevo. Agradeço também a todos professores do INF - UFRGS e à professora Júlia Marques do IFRS - BG, que possuem a habilidade de nos manter sempre interessados, curiosos e com a certeza de que escolhemos o caminho certo.

#### RESUMO

A Virtualização de Funções de Rede (*Network Function Virtualization*, NFV) é um paradigma recente criado com o objetivo de desacoplar a execução de funções de rede (*e.g.,* balanceadores de carga e *firewall*) de equipamentos proprietários, permitindo que instâncias de *software* dessas funções sejam executadas em hardware de prateleira. Para instanciar Funções de Rede Virtualizadas (*Virtual Network Functions*, VNFs) deve-se selecionar Pontos de Presença (*Network Points-of-Presence*, N-PoPs) presentes na rede, que satisfaçam restrições de capacidade e desempenho definidas pelas funções. O conjunto de VNFs, bem como a ordem em que devem ser aplicadas em determinados fluxos de dados, é definido como encadeamento de funções de serviço (*Service Function Chaining*, SFC). Um problema observado nesse tipo de ambiente é a dificuldade em obter um entendimento adequado sobre a infraestrutura de rede. À medida em que as infraestruturas crescem para atender às demandas de novos serviços, dificulta-se a visualização clara da rede devido à grande quantidade de elementos representados. Além disso, a visualização de SFCs agrava esse problema, pela necessidade de analisar múltiplos encadeamentos ao mesmo tempo, cada qual passando por um subconjunto dos elementos que compõem a rede. Nesse sentido, os trabalhos relacionados buscam oferecer mecanismos de visualização para o entendimento do desempenho dessas redes, não fazendo parte do escopo oferecer mecanismos que facilitem a visualização (e por conseguinte, a compreensão) de como os elementos estão implantados. Neste trabalho propõe-se a investigação, o projeto e a prototipação de um ambiente de visualização de redes dotadas de funções virtualizadas. Esse ambiente é materializado no protótipo de um sistema que, tirando proveito de clusterização de elementos, permite observar a infraestrutura por um nível de abstração adequado a cada situação, bem como revelar/esconder elementos importantes para o entendimento de SFCs de interesse.

Palavras-chave: Virtualização de Funções de Rede. Funções de Rede Virtualizadas. Visualização de Informações. Redes de Computadores.

## NFVis: A Visualization Environment for Network Functions Virtualization

## **ABSTRACT**

Network Function Virtualization (NFV) is a recent paradigm designed to decouple network functions (*e.g.,* load balancing and firewall) from the physical proprietary devices on which they run, allowing software instances of these functions to be performed on commodity hardware. In order to instantiate Virtual Network Functions (VNFs), Network Points-of-Presence (N-PoPs) must be selected in such way they satisfy capacity and performance constraints defined by the functions. The set of VNFs, as well as the order in which they must be applied in certain data flows, is defined as a Service Function Chaining (SFC). A problem associated with such environment is the difficulty in obtaining an adequate understanding of the network infrastructure. As the infrastructure grows to meet the demands of new services, it is difficult to clearly visualize the network due to its large number of elements. In addition, the visualization of SFCs aggravates this problem, by the need to analyze multiple chainings at the same time, each one concerning a subset of the network elements. In this context, there are related works that propose visualization mechanisms with the aim of facilitating the performance analysis of these networks. In contrast, the development of visualization tools that facilitate the understanding of how the elements are instantiated is still scarce in the literature. In this work we investigate, design and prototype a visualization environment for networks with virtualized functions. This environment is materialized in the prototype of a system that, taking advantage of element clustering, allows to observe the infrastructure by an appropriate level of abstraction in different situations, as well as revealing/hiding important elements for understanding SFCs of interest.

Keywords: Network Function Virtualization. Virtual Network Function. Graph Visualization. Information Visualization. Computer networks..

## LISTA DE FIGURAS

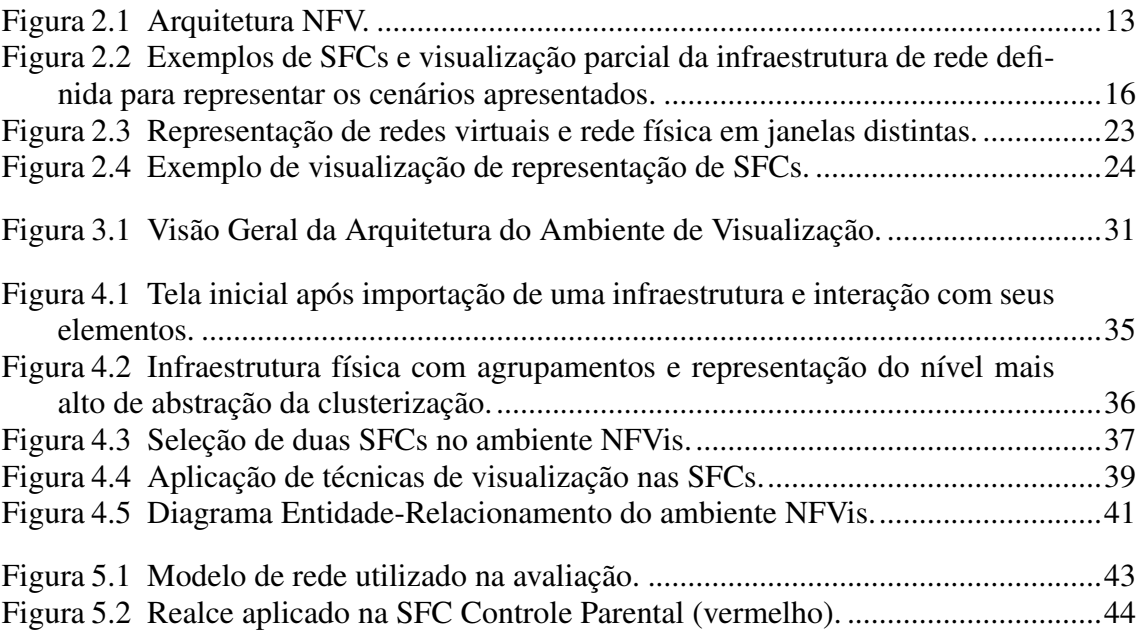

## LISTA DE TABELAS

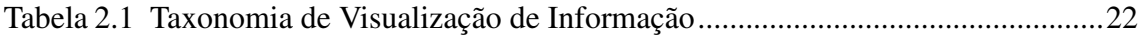

## LISTA DE ABREVIATURAS E SIGLAS

- BSS Business Support System
- CAPEX Capital Expenditure
- ETSI European Telecommunications Standards Institute
- NAT Network Address Translation
- NF Network Function
- NFV Network Function Virtualization
- N-PoP Network Point-of-Presence
- OPEX Operating Expenses
- OSS Operations Support System
- SDN Software-Defined Network
- SFC Service Function Chaining
- SFF Service Function Forwarder
- TSP Telecommunications Service Provider
- VNF Virtual Network Function

# **SUMÁRIO**

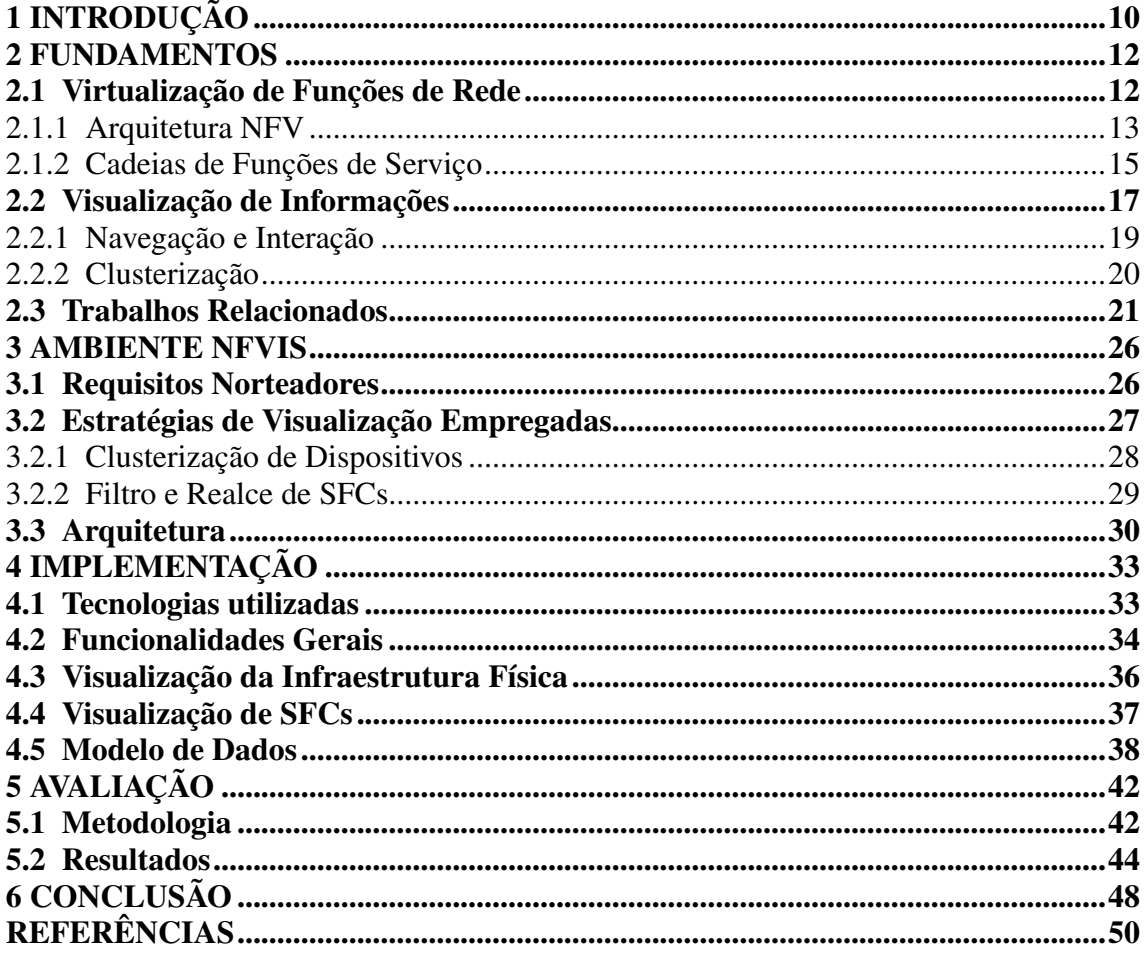

## <span id="page-9-0"></span>1 INTRODUÇÃO

As redes de computadores estão sob forte demanda de expansão e de constantes modificações causadas pelo crescimento do número de usuários que contratam seus serviços nos últimos anos. Esses serviços podem ser compostos por diversas funções (*e.g.,* balanceadores de carga e *firewall*), que são implementadas em equipamentos proprietários. Nesse modelo tradicional de rede, o posicionamento das funções é definido de acordo com a localização física em que seus dispositivos estão instalados. Com isso, a implantação de serviços torna-se custosa (OPEX E CAPEX) e pouco flexível a flutuações de tráfego.

Diante desse cenário, em 2012, foi proposto o paradigma de Virtualização de Funções de Rede (*Network Function Virtualization*, NFV), que tem como objetivo desacoplar a execução de funções de rede de equipamentos proprietários. Dessa forma, instâncias de *software* passam a executar Funções de Rede Virtualizadas (*Virtual Network Functions*, VNFs) em servidores de prateleira (potencialmente em máquinas virtuais). Com isso, torna-se possível que o (re)posicionamento de funções seja realizado remotamente a partir de uma central de gerenciamento (*e.g.,* via Redes Definidas por *Software*).

Nesse contexto, para possibilitar a execução de VNFs é necessário identificar e selecionar servidores presentes na rede, que façam parte de Pontos de Presença ( *Network Points-of-Presence*, N-PoPs) e satisfaçam determinadas restrições de capacidade e desempenho impostas pelas funções (*e.g.,* memória disponível e capacidade de processamento). Ao definir conjuntos de VNFs que deverão ser aplicados em determinados fluxos de dados, criam-se Cadeias de Funções de Serviço (*Service Function Chaining - SFC*). As SFCs ditam o caminho que esses fluxos devem seguir, do ponto inicial ao ponto final, garantindo que as funções especificadas sejam acessadas. A título de exemplo, considere uma SFC hipotética em que um fluxo de dados que inicia em um ponto "A" e finaliza em um ponto "B" necessite obrigatoriamente passar por um *firewall* e uma função de controle parental. A implantação dessa SFC, tal como citado acima, envolverá a instanciação de funções virtualizadas correspondentes em N-PoPs, e o encadeamento entre as mesmas (potencialmente tirando proveito de Redes Definidas por *Software*).

Um problema observado nesse tipo de ambiente, pela necessidade que se tem em visualizar múltiplos elementos, é a dificuldade em obter um entendimento adequado sobre a infraestrutura de rede. A visualização de topologias físicas por si só é uma tarefa complexa devido ao motivo citado acima. Contudo, essa complexidade amplia-se ao ser necessário representar, além dos dispositivos físicos, os elementos virtualizados, incluindo N-PoPs, funções virtualizadas e encadeamento entre elas.

Diversos esforços de pesquisa têm sido feitos na direção de proporcionar um bom entendimento da rede através de ferramentas visuais. Há uma grande quantidade de trabalhos estabelecidos e amplamente utilizados em ambientes de produção de redes tradicionais. [Guimarães et al.](#page-49-1) [\(2016a\)](#page-49-1) analisaram e classificaram 285 trabalhos de visualização de informações na área de gerência de redes e serviços. Dentre eles, apenas [Kamamura](#page-49-2) [et al.](#page-49-2) [\(2011\)](#page-49-2) propõem a visualização de topologias em ambientes NFV. O trabalho permite visualizar o comportamento de redes que são formadas por múltiplas redes virtuais executadas em uma única infraestrutura óptica, exibindo os recursos físicos disponíveis (compartilhados e dedicados), bem como as taxas de utilização dos *links*. Contudo, não faz parte do escopo do sistema exibir informações sobre as funções executadas nos serviços virtualizados.

Diante do contexto apresentado, este trabalho tem como objetivo propor a investigação, o projeto e a prototipação de um ambiente de visualização de redes dotadas de funções virtualizadas. Esse instrumento busca auxiliar os administradores na análise da alocação de VNFs e na identificação de SFCs em topologias físicas. O ambiente é materializado no protótipo de um sistema que, tirando proveito da clusterização de elementos e estratégias de visualização, permite observar a infraestrutura por um nível de abstração adequado a cada situação, bem como revelar/esconder elementos importantes para o entendimento de SFCs de interesse. Além disso, a arquitetura proposta é organizada de forma a possibilitar a sua integração com um otimizador de SFCs.

O trabalho está organizado da seguinte forma. No Capítulo 2, apresenta-se os conceitos fundamentais para o entendimento do trabalho, bem como o estado-da-arte. No capítulo seguinte introduz-se a proposta do ambiente e as estratégias de visualização adotadas. No Capítulo 4, descreve-se o ambiente desenvolvido. No Capítulo 5, aborda-se a metodologia de avaliação e os resultados obtidos. Por fim, no Capítulo 6 são apontadas as conclusões, assim como possibilidades de trabalhos futuros.

### <span id="page-11-0"></span>2 FUNDAMENTOS

Neste capítulo são apresentados conceitos fundamentais ao entendimento do trabalho proposto. Primeiro, apresenta-se o paradigma de virtualização de funções de rede, a arquitetura NFV e a definição de encadeamento de funções de serviço. Em seguida, aborda-se aspectos importantes de visualização de informações utilizados na solução proposta. Por fim, expõe-se uma síntese do estado-da-arte no que diz respeito à visualização de informações aplicada à área de gerência de redes e serviços.

#### <span id="page-11-1"></span>2.1 Virtualização de Funções de Rede

Tradicionalmente, funções de rede como *firewall*, *load balancer* e *Network Address Translation* (NAT) são comercializadas por fabricantes de dispositivos de rede, em equipamentos proprietários. Via de regra, cada uma dessas funções é implementada em um dispositivo dedicado. Esse modelo de implantação resulta em uma rede em que o posicionamento das funções é definido em razão das necessidades de cabeamento, com pouca margem à adaptação da infraestrutura a flutuações dinâmicas de tráfego. Nesse contexto, a implantação de encadeamentos de funções de serviço (*Service Functions Chaining, SFCs*) torna-se uma tarefa particularmente desafiadora e custosa (OPEX e CAPEX).

Diante desse cenário, em outubro de 2012, o *European Telecommunications Standards Institute* (ETSI) definiu o paradigma de Virtualização de Funções de Rede (NFV). O principal objetivo desse paradigma é desacoplar as funções de rede dos equipamentos físicos, tornando-as instâncias de *software* que podem ser executadas virtualmente em *hardware* de prateleira. Com isso, passa a ser possível implantar e (re)posicionar funções sob demanda, bem como encadeá-las por *software* (potencialmente via Redes Definidas por Software, VLANs, MPLS ou outra tecnologia).

Retomando os benefícios potenciais de NFV, em adição a custos reduzidos de aquisição e operação, destacam-se três. O primeiro consiste em uma maior escalabilidade, posto que é possível instanciar funções de rede remotamente à medida que a demanda pelos seus serviços aumenta. O segundo é a possibilidade de realizar migrações espaciais das funções, possibilitando uma maior flexibilidade a flutuações de tráfego com uma baixa interrupção de serviços, visto que pode-se reduzir o tempo de implantação e configuração de VNFs. Por fim, abre-se espaço para um mercado mais aberto, em que VNFs de código aberto ou fechado podem ser comercializadas através de lojas virtuais.

A seguir, apresenta-se a arquitetura NFV definida no âmbito dos esforços de padronização que vêm sendo realizados pelo ETSI.

### <span id="page-12-1"></span>2.1.1 Arquitetura NFV

A arquitetura NFV proposta pelo ETSI é composta por três componentes principais: Infraestrutura de Virtualização de Funções de Rede (*Network Function Virtualization Infrastructure*, NFVI), Funções de Rede Virtualizadas e Gerência e Orquestração NFV (NFV *Management and Orchestration*, NFV MANO). Esses componentes são ilustrados na Figura [2.1.](#page-12-0)

<span id="page-12-0"></span>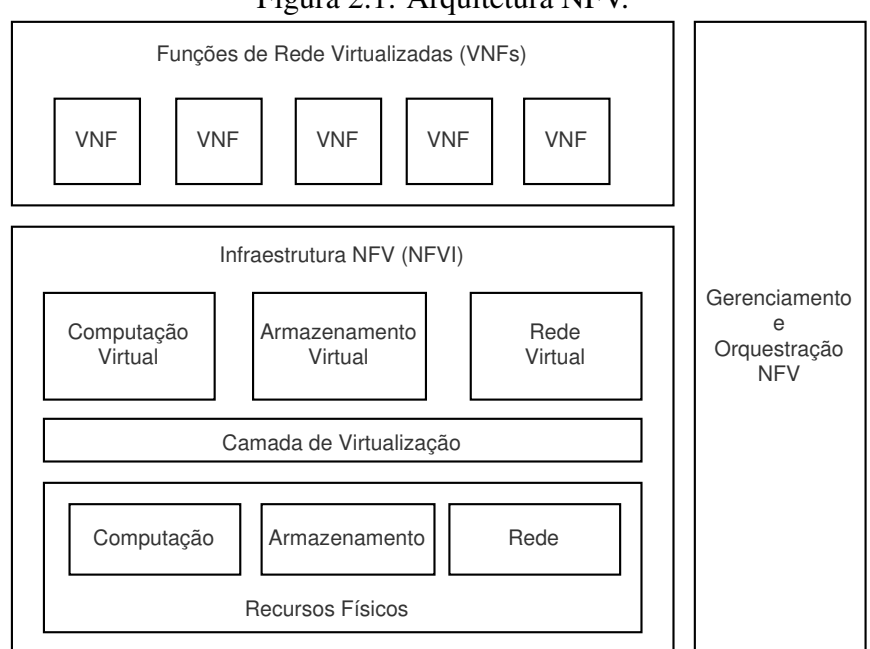

Figura 2.1: Arquitetura NFV.

Fonte: Adaptada de [ETSI GS NFV](#page-49-3) [\(2014\)](#page-49-3)

Infraestrutura de Virtualização de Funções de Rede. A infraestrutura NFV é definida pelo conjunto de recursos de *software* e *hardware* que constituem o ambiente no qual as VNFs são implantadas e executadas. Os recursos físicos que compõem a NFVI são servidores de prateleira, dispositivos de armazenamento de dados e equipamentos de rede (*switches* e *links*) responsáveis pelo encaminhamento dos pacotes. Recursos virtuais abstraem as funções realizadas pelos recursos físicos. Essa abstração é possível devido à utilização de uma camada de virtualização (baseada em um *hypervisor*) que possibilita que o *software* que implementa as VNFs utilize a infraestrutura virtualizada subjacente. Dessa forma, recursos de processamento e armazenamento podem ser representados por uma ou mais máquinas virtuais, enquanto que a rede virtual é composta por *links* e nodos virtuais.

Funções de Rede Virtualizadas. Define-se por VNF a virtualização de instâncias de *software* que executam determinada função de rede, que antes era executada em dispositivo físico proprietário. São exemplos de funções: NAT, controle parental, *Dynamic Host Configuration Protocol* (DHCP), *firewall*, balanceador de cargas, *etc*. Uma VNF pode ser implantada em apenas uma máquina virtual, ou pode ser decomposta em vários componentes, que podem ser executados em diferentes VMs conectadas logicamente.

Gerência e Orquestração da Virtualização de Funções de Rede. A NFV MANO é responsável por fornecer as condições necessárias para a instanciação de VNFs em uma infraestrutura de rede. Esse componente deve realizar o gerenciamento do ciclo de vida e orquestração dos recursos físicos e virtuais que suportam a virtualização das funções, bem como o gerenciamento do ciclo de vida das próprias VNFs. A NFV MANO também gerencia bancos de dados que guardam informações pertinentes a propriedades de implantação e ao ciclo de vida de funções, serviços e recursos. Adicionalmente, define interfaces que podem ser utilizadas para a comunicação entre os diferentes componentes do NFV MANO, bem como com sistemas tradicionais de gerenciamento, como OSS/BSS, tendo em vista que é possível, e provável, que redes híbridas sejam utilizadas.

Diante da arquitetura apresentada, percebe-se que uma série de novos desafios surgiram junto à definição do paradigma NFV. Pode-se citar dois deles. O primeiro trata da necessidade que se tem em saber quais servidores satisfazem as restrições impostas por determinada VNF a ser instanciada (largura de banda mínima, máximo *delay*, *etc*.), de forma que os serviços fim-a-fim virtualizados tenham desempenho comparável ao que seria observado no contexto de serviços fim-a-fim tradicionais. O segundo é manter um registro do mapeamento entre as VNFs e os servidores nos quais elas foram implantadas. Esse registro é fundamental para gerenciar a alocação (ou desalocação) das VNFs e definir os recursos de *hardware* necessários para executá-las.

Do ponto de vista da implantação dessa arquitetura em ambientes reais, os servidores recém mencionados fazem parte de N-PoPs (*Network Points-of-Presence*). Os N-PoPs são (conjuntos de) servidores de prateleira nos quais as VNFs são instanciadas. O encadeamento de fluxos entre esses servidores e as funções nele alocadas se dá a partir de regras definidas pelas SFCs. Na seção seguinte, apresenta-se a definição de cadeias de funções de serviço e um cenário hipotético de sua aplicação.

#### <span id="page-14-0"></span>2.1.2 Cadeias de Funções de Serviço

A entrega de serviços fim-a-fim pode conter diversas funções de rede que devem ser aplicadas em determinados fluxos de dados. A definição do conjunto ordenado de funções que compõe um serviço, bem como quais fluxos de dados devem acessá-las, denomina-se cadeia (ou encadeamento) de funções de serviço. Não existem padrões referentes à lógica e à ordem que as funções devem seguir; é de responsabilidade do administrador da rede definir a política de cada SFC.

Para possibilitar a implantação de SFCs em uma rede, utiliza-se componentes que garantem que as políticas estabelecidas sejam respeitadas. Três componentes de grande importância são: Classificador, Plano de Controle e Encaminhador de Funções de Serviço (*Service Function Forwarder*, SFF). O classificador é posicionado no início da cadeia de serviços para identificar e classificar o tráfego. Esse componente encapsula no cabeçalho dos pacotes informações que identificam as funções e a ordem através da qual o fluxo deve passar por elas. O SFF recebe os pacotes da rede e os encaminha para uma ou mais funções de determinado serviço, de acordo com as informações contidas no cabeçalho. O Plano de Controle é responsável pela construção dos caminhos e propagação dessas informações para os nós participantes da cadeia [\(HALPERN; PIGNATARO,](#page-49-4) [2015\)](#page-49-4).

Dessa forma, novas funções de serviço podem ser adicionadas, removidas ou alteradas quando necessário. Para isso, altera-se as informações encapsuladas no pacote, modificando o caminho da SFC. Topologicamente, esses caminhos podem ser lineares ou ramificados, dependendo do processamento da função acessada. A função balanceador de carga, por exemplo, pode dividir o fluxo da SFC recebido em outros dois fluxos que serão encaminhados separadamente ao destino final.

Para exemplificar o funcionamento de SFCs, considere a infraestrutura hipotética apresentada na Figura [2.2c,](#page-15-1) sobre a qual são instanciadas duas SFCs. Considera-se que toda a infraestrutura está conectada com a internet através de um roteador de borda. Essa estrutura é composta por um *datacenter* com três servidores e por um hospedeiro que realiza acessos à internet. Para permitir o acesso às VNFs, três *switches* conectam-se com os N-PoPs e encaminham o fluxo para o restante da rede.

Em um primeiro cenário hipotético define-se uma SFC que contém duas VNFs: *firewall* e controle parental. O controle parental é um serviço utilizado para bloquear o acesso a determinados conteúdos, filtrando os dados que podem, ou não, acessar o seu destino final. Essa SFC é representada na Figura [2.2a.](#page-15-2) Nela, o fluxo de dados inicia a partir do *end-point* inicial *A*, que representa a Internet (origem dos fluxos recebidos), acessa a função de *firewall*, e em seguida a de controle parental. Finalmente, o fluxo chega ao seu destino no *end-point E* (máquina hospedeira).

<span id="page-15-0"></span>Figura 2.2: Exemplos de SFCs e visualização parcial da infraestrutura de rede definida para representar os cenários apresentados.

(a) Serviço com função de controle parental

<span id="page-15-3"></span>(b) Serviço de acesso aos servidores da aplicação

<span id="page-15-2"></span><span id="page-15-1"></span>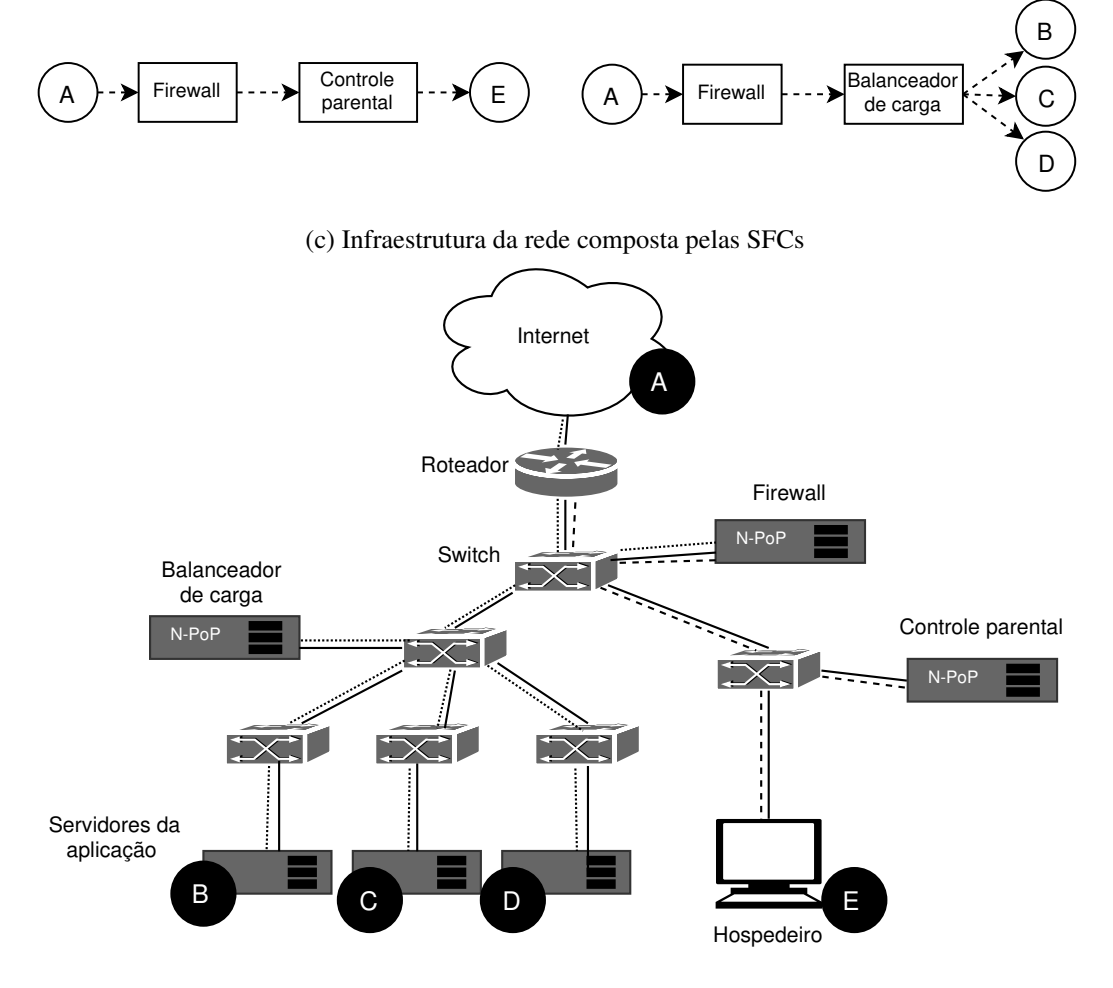

Fonte: O Autor

De forma análoga, a Figura [2.2b](#page-15-3) representa uma SFC em que um cliente que possui uma aplicação *web* deseja que o acesso aos seus serviços seja dividido entre três servidores dedicados. Assim, utiliza-se um balanceador de carga para distribuir o tráfego de entrada e não sobrecarregar apenas um servidor. O caminho da SFC inicia no *end-point A* e passa pelas funções *firewall* e balanceador de carga. Os três fluxos resultantes chegam aos *end-points* representados pelos servidores *B, C* e *D*.

Olhando pela perspectiva da instanciação de SFCs na infraestrutura física, na Figura [2.2c](#page-15-1) apresenta-se um possível caminho para as SFCs descritas acima. No primeiro cenário ilustrado, representado pelas linhas tracejadas, o fluxo de dados é encaminhado ao destino final *E* apenas se o conteúdo for aprovado pela função de controle parental. Já o serviço de acesso aos servidores é representado pelos traços pontilhados. Em geral, existem diversas possibilidades de alocação de funções e definição de encaminhamentos. Por essa razão, pode-se utilizar algoritmos de otimização para definir a melhor maneira (*e.g.,* caminho mais curto) de alocar as VNFs de acordo com as regras de cada SFC e os N-PoPs disponíveis.

Nos cenários apresentados, detalhou-se apenas a restrição estabelecida pela ordem das VNFs, que, em determinadas situações, pode ser flexibilizada. Entretanto, outras restrições podem ser impostas, como, por exemplo, a largura de banda mínima necessária para realizar o tráfego de dados de determinada SFC. As informações sobre essas restrições são fundamentais para o gerenciamento da rede e para algoritmos de otimização de NFV.

#### <span id="page-16-0"></span>2.2 Visualização de Informações

Na área de gerência de redes e serviços, uma série de ferramentas presta apoio às tarefas realizadas em cada estágio do processo de gerenciamento. Grande parte delas está estabelecida e é amplamente utilizada em ambientes de produção. Por outro lado, ainda há uma série de lacunas e oportunidades. Dentre elas, está a aplicação de técnicas de visualização em conjuntos de dados de gerenciamento como um instrumento de auxílio aos operadores para realizar análises de rede [\(GUIMARÃES et al.,](#page-49-1) [2016a\)](#page-49-1).

Ferramentas de visualização proporcionam ao administrador uma melhor compreensão do estado da rede, auxiliando na análise e na tomada de decisões (*e.g.,* correções e otimizações). Esses instrumentos permitem a verificação de padrões, anomalias, estatísticas de desempenho e demais aspectos vinculados à análise de rede. Dessa forma, eles são de grande importância na área, pois essa verificação se dá de forma mais ágil se comparada à visualização de dados brutos que não foram tratados, apresentados na forma de listas ou tabelas. Com isso, as ferramentas de visualização têm grande potencial para aumentar a produtividade dos administradores de redes.

Os dados de estrutura de redes, bem como os coletados em monitoramentos, são considerados dados abstratos (*e.g.,* conexão lógica entre endereços IP) que necessitam de tratamento antes de serem utilizados em representações gráficas. Nesse sentido, [Card,](#page-49-5) [Mackinlay and Shneiderman](#page-49-5) [\(1999\)](#page-49-5) propõem o modelo clássico de referência de visualização. No modelo, descreve-se os principais componentes presentes no uso ou criação de

uma técnica. O primeiro passo consiste em processar os dados brutos coletados para obter as informações desejadas. Em seguida, essa informação (tipicamente armazenada em tabelas de dados) é manipulada e transformada em uma ou mais representações visuais. Finalmente, o usuário final manipula e interage com as representações geradas.

O formato das visualizações e as técnicas de interações empregadas variam de acordo com o tipo de dado que será representado (*e.g.,* mapas de rede, gráficos de estatísticas e de fluxos de serviços). Porém, embora pesquisas em análise e visualização de dados não sejam um tópico novo nessa área, de acordo com [Pras et al.](#page-50-0) [\(2007\)](#page-50-0), as técnicas de visualização e as interfaces existentes para os administradores não são satisfatórias. Dentre os motivos citados, dois deles se relacionam ao trabalho proposto e são listados a seguir. Muito embora o trabalho mencionado date de 10 anos atrás, os motivos levantados na pesquisa permanecem atuais, visto que também foram citados, recentemente, na literatura por [Guimarães et al.](#page-49-1) [\(2016a\)](#page-49-1).

- As visualizações de topologias tradicionais não escalam de maneira satisfatória com o aumento da complexidade e do número de elementos das redes. Além disso, há diferentes camadas envolvidas na representação de redes e a visualização de múltiplas ou todas as camadas agravam o problema de escalabilidade.
- Os conjuntos de dados de medições e estatísticas geralmente são visualizados de forma bastante estática, com suporte muito limitado para o emprego de técnicas de interação (*e.g.,* aplicação de filtros e zoom).

Como citado acima, tratando-se de visualização de topologias (tipicamente modelada em estruturas de grafo), o tamanho é um fator fundamental na sua representação. A exibição de múltiplos elementos pode prejudicar o entendimento do usuário, bem como o desempenho e capacidade de representação das plataformas de visualização. Por essa razão, para exibir grafos grandes sem comprometer a compreensão e a usabilidade, faz-se necessário o emprego de técnicas de visualização e interação.

Uma maneira de amenizar esse problema é utilizando algoritmos de *layout* e aplicando regras estéticas sobre os grafos, como, por exemplo, definindo o comprimento e a largura das arestas, o tamanho dos nodos, *etc*. Contudo, a característica mais importante do aspecto estético é reduzir ao máximo possível o número de cruzamentos entre as arestas. Por outro lado, a redução de curvas e a simetria do grafo são os fatores que menos causam melhorias, como demonstrado por [Purchase](#page-50-1) [\(1997\)](#page-50-1).

## <span id="page-18-0"></span>2.2.1 Navegação e Interação

Adotar algoritmos de *layout* e restrições estéticas pode não ser suficiente para fornecer informações de maneira clara e precisa. Quando a escala dos grafos começa a aumentar, os grafos gerados pelos algoritmos podem tornar-se ilegíveis. Nesses casos, o uso de técnicas de navegação e interação tornam-se essenciais para possibilitar um entendimento adequado sobre as estruturas.

Uma das técnicas mais conhecidas é o zoom, que é comumente utilizada na navegação de grafos de médias a grandes proporções. Ele pode ser aplicado de forma semântica ou geométrica. Na forma semântica, o nível de detalhes da visualização aumenta (ou diminui) de acordo com a aplicação do zoom. A dificuldade desse modo é atribuir qual o nível de detalhamento em cada fator de zoom aplicado. Na forma geométrica, o zoom é aplicado apenas ajustando a tela e redimensionando os elementos. Como geralmente as representações gráficas são vetoriais, não ocorrem problemas de *aliasing*.

Um dos problemas associados ao uso do zoom é a perda de contexto. Quando a informação em foco é ampliada, as demais informações do domínio do problema ficam escondidas. Para contorná-lo, técnicas de foco + contexto foram desenvolvidas, atribuindo novas propriedades ao zoom. O objetivo principal dessas soluções é que ao ampliar uma área de interesse, seu nível de detalhamento aumenta, enquanto que nas outras áreas, diminui gradativamente. Essa e outras abordagens como *Fisheye Distortion* são descritas por [Herman, Melançon and Marshall](#page-49-6) [\(2000\)](#page-49-6).

Em determinadas aplicações que permitem a visualização de grafos (*e.g.,* mapas geográficos), deseja-se analisar informações que estão contidas nos seus subgrafos, como a rota de um caminhão no mapa de uma cidade. Nesse cenário, a informação principal da visualização é o conjunto de nodos e arestas que indicam o caminho a ser seguido. Dessa forma, ele deve ser realçado para ganhar destaque perante os demais elementos (i.e. demais ruas, estabelecimentos), caso contrário, torna-se difícil a tarefa de manter a atenção no subconjunto desejado e investigá-lo individualmente.

O realce é uma técnica simples que tem como objetivo aumentar a precisão e a eficiência da compreensão de informações [\(LIANG; HUANG,](#page-49-7) [2010\)](#page-49-7). Ele pode ser ativado através de pesquisas, filtros ou seleções. Em mapas, seu uso é comumente adotado adicionando uma cor de destaque no conjunto de interesse. O importante é que o realce diferencie os elementos desejados dos demais. A diferenciação pode se dar por: cor, luz (*e.g.,* contraste, brilho), formato, tamanho, movimento e apresentação (*e.g.,* foco, borda).

## <span id="page-19-0"></span>2.2.2 Clusterização

Como mencionado anteriormente, muitas vezes é vantajoso reduzir o número de elementos que estão sendo visualizados. Limitar o número de nodos e *links* a serem exibidos melhora a clareza e aumenta o desempenho da renderização [\(KIMELMAN et](#page-49-8) [al.,](#page-49-8) [1994\)](#page-49-8). Várias técnicas de abstração e redução têm sido propostas por pesquisadores a fim de reduzir a complexidade visual de um grafo. Uma abordagem é a clusterização [\(HERMAN; MELANÇON; MARSHALL,](#page-49-6) [2000\)](#page-49-6).

A clusterização é o processo de descoberta de agrupamentos ou classes de dados com base em um critério escolhido. Os termos agrupamento e grupo também são utilizados na literatura para referenciar clusterização e *cluster*, respectivamente. O agrupamento de nodos pode ser baseado na estrutura (*e.g.,* cálculo de métricas de acordo com o número de arestas conectadas aos vértices) ou no conteúdo do grafo, utilizando informações associadas ao nodo (*e.g.,* campo de texto).

A diferença principal entre os dois modos supracitados é que a clusterização baseada no conteúdo requer conhecimento e dados específicos da área de aplicação. Dessa forma, a aplicação tende a ficar tão especializada em um único domínio de problemas, que não é mais geral o suficiente para seu uso em outras áreas. Já uma vantagem da clusterização com base na estrutura é que os *clusters* muitas vezes mantêm a essência do grafo original, o que pode ser útil para a orientação do usuário no próprio grafo [\(HERMAN;](#page-49-6) [MELANÇON; MARSHALL,](#page-49-6) [2000\)](#page-49-6).

Um aspecto que deve ser considerado ao adotar a clusterização é referente ao equilíbrio entre nodos colapsados e expandidos no estado inicial da visualização. Por um lado, se muitos grupos estiverem revelados, então a estratégia torna-se falha na tentativa de reduzir a complexidade visual. Por outro, se grande parte deles estiver totalmente colapsada, a quantidade de informações apresentadas pode não ser suficiente para se obter uma compreensão inicial do dados.

Ao definir o critério de clusterização e gerar a visualização, o usuário pode navegar pelo grafo expandindo os grupos até alcançar o nível de detalhe desejado. Com essa estratégia, é possível que apenas os nodos de interesse sejam revelados, enquanto os outros permanecem colapsados. Logo, em conjunto com o zoom, a clusterização auxilia no problema da perda de contexto, pois permite manter a informação estrutural do grafo através dos grupos colapsados.

### <span id="page-20-0"></span>2.3 Trabalhos Relacionados

A gerência e a monitoração de infraestrutura e serviços de rede demandam a análise de um grande volume de informações. Com isso, torna-se necessário aplicar métodos e processos para identificar gargalos, ataques, falhas na segurança, bem como para ajudar no planejamento e na otimização de serviços providos pela rede. Conhecendo essa necessidade, a comunidade científica propôs, ao longo dos anos, diversas ferramentas de visualização para auxiliar nas tarefas que englobam o gerenciamento de redes. Nesta seção, primeiro apresenta-se uma pesquisa em que realizou-se uma análise de trabalhos na área de visualização de informações de rede. Em seguida, detalha-se três artigos, dois deles de visualização de redes NFV e um de Redes Definidas por *Software*, que assemelham-se em alguns aspectos ao ambiente proposto.

No trabalho de [Guimarães et al.](#page-49-1) [\(2016a\)](#page-49-1) investiga-se o uso de técnicas de visualização de informação como uma ferramenta para apoiar o processo de gerenciamento de redes e serviços. Na pesquisa, 285 artigos da literatura, publicados entre 1985 e 2013, são analisados, classificados e discutidos. A grande maioria (cerca de 71%) dos trabalhos são soluções direcionadas ao gerenciamento de segurança de redes. Dentre os restantes, apenas o de [Kamamura et al.](#page-49-2) [\(2011\)](#page-49-2) trata especificamente de redes virtualizadas.

A classificação deu-se de acordo com duas taxonomias, uma de (*i*) gerenciamento de redes e serviços e outra de (*ii*) visualização de informações. Na última, três critérios principais foram definidos: tipos de dados, técnicas de visualização de informações e tarefas/interações disponíveis para os usuários finais. Para obter uma estrutura adequada ao propósito da pesquisa, três taxonomias da literatura foram utilizadas para compor uma tabela para *(ii)*, sumarizada na Tabela [2.1.](#page-21-0) Como resultado da classificação, os subtópicos mais adotados (junto ao número de artigos que os aplicaram) em cada critério foram: tabelas (216) e arquivos estáticos (178), exibição em 2D/3D (253) e exibição baseada em ícones (136); e visão geral (154), filtro (116) e zoom (116).

Na solução de [Kamamura et al.](#page-49-2) [\(2011\)](#page-49-2), propõe-se a visualização de grafos 2D para representar redes auto-organizadas. Uma rede dessas é formada por múltiplas redes virtualizadas instanciadas sobre uma única infraestrutura óptica. O sistema permite a visualização integrada de recursos físicos (*e.g.,* capacidade disponível dos equipamentos), recursos alocados para cada rede virtual (*e.g.,* caminhos de comprimento de onda) e topologias dessas redes virtuais (exibindo a taxa de utilização de *links*). Deve-se salientar que a integração das visualizações ocorre de modo que cada tipo de representação é exibido em uma janela independente, como pode ser observado na Figura [2.3.](#page-22-0) Percebe-se que há duas janelas representando as redes filtradas e uma terceira, representando a topologia física. No grafo, os nós são representados por ícones (de roteador e de nuvem) e a técnica de realce permite destacar os *links* com capacidade de utilização acima de 80%.

<span id="page-21-0"></span>

| <b>Tópico</b> | Subtópico                           | <b>Trabalhos</b>                 |
|---------------|-------------------------------------|----------------------------------|
|               | Tabelas $(216)$                     |                                  |
|               | Tabelas Multidimensionais           |                                  |
|               | Link/Nodo (86)                      |                                  |
| Tipos de      | Árvores (12)                        | (MUNZNER, 2014)                  |
| Dados         | Campos                              |                                  |
|               | Geometria                           |                                  |
|               | Arquivos estáticos (178)            |                                  |
|               | Fluxo dinâmico (85)                 |                                  |
|               | Exibição nos padrões 2D/3D (253)    |                                  |
| Técnicas de   | Exibição de formas geométricas (36) |                                  |
| Visualização  | Exibição baseada em ícones (136)    | (KEIM, 2002)                     |
|               | Exibição com pixel densos (62)      |                                  |
|               | Exibições empilhadas (21)           |                                  |
|               | Visão Geral (154)                   | (SHNEIDERMAN, 1996)              |
|               | Zoom/Zoom Interativo (116)          | (SHNEIDERMAN, 1996) (KEIM, 2002) |
|               | Filtro/Filtro Interativo (116)      | (SHNEIDERMAN, 1996) (KEIM, 2002) |
| Tarefas/      | Detalhes sob demanda                | (SHNEIDERMAN, 1996)              |
| Interações    | Relações (12)                       | (SHNEIDERMAN, 1996)              |
|               | Histórico de ações                  | (SHNEIDERMAN, 1996)              |
|               | Extrair                             | (SHNEIDERMAN, 1996)              |
|               | Ligação e Varredura (18)            | (KEIM, 2002)                     |
|               | Mover/Rotacionar (33)               |                                  |

Tabela 2.1: Taxonomia de Visualização de Informação

Fonte: [\(GUIMARÃES et al.,](#page-49-1) [2016a\)](#page-49-1)

Para possibilitar a compreensão de redes em larga escala (cerca de 1.000 elementos), [Kamamura et al.](#page-49-2) [\(2011\)](#page-49-2) adotaram as técnicas de clusterização e filtragem. A filtragem é aplicada de forma a exibir topologias virtualizadas sob determinada condição (*e.g.,* número de nodos, recursos físicos disponíveis). A clusterização é utilizada para agrupar vários nodos em um único elemento, sem que o contexto do grupo seja mantido ao expandi-los. Embora essas técnicas auxiliem na visualização de redes grandes, a alocação de cada exibição em uma janela diferente limita o número de topologias virtualizadas analisadas ao mesmo tempo, pois torna-se dependente do tamanho da tela.

Em um trabalho recente, [Franco et al.](#page-49-10) [\(2016\)](#page-49-10) propõe a plataforma de visualização VISION (Visualization on NFV), que coleta informações de ambientes NFV genéricos e gera visualizações que auxiliam nas tarefas de gerenciamento. Em uma dessas visu-

22

alizações, a plataforma tira proveito de representações em grafos para exibir SFCs. No grafo, cada nodo representa uma VNF e a sua cor indica o *hardware* em que a função está alocada. Por exemplo, dois nodos azuis – um representando um *firewall* e outro um balanceador de carga – significa que ambas funções estão alocadas em um mesmo servidor. Já a cor dos *links* diferencia as SFCs. Os nós são representados por um triângulo se o recurso estiver saturado, ou por um círculo, caso contrário. Dessa forma, a visualização proposta não exibe a topologia física, com seus equipamentos de encaminhamento, podendo tornar-se complexa se múltiplas VNFs estiverem alocadas no ambiente monitorado. Um exemplo dessa visualização pode ser observada na Figura [2.4.](#page-23-0)

<span id="page-22-0"></span>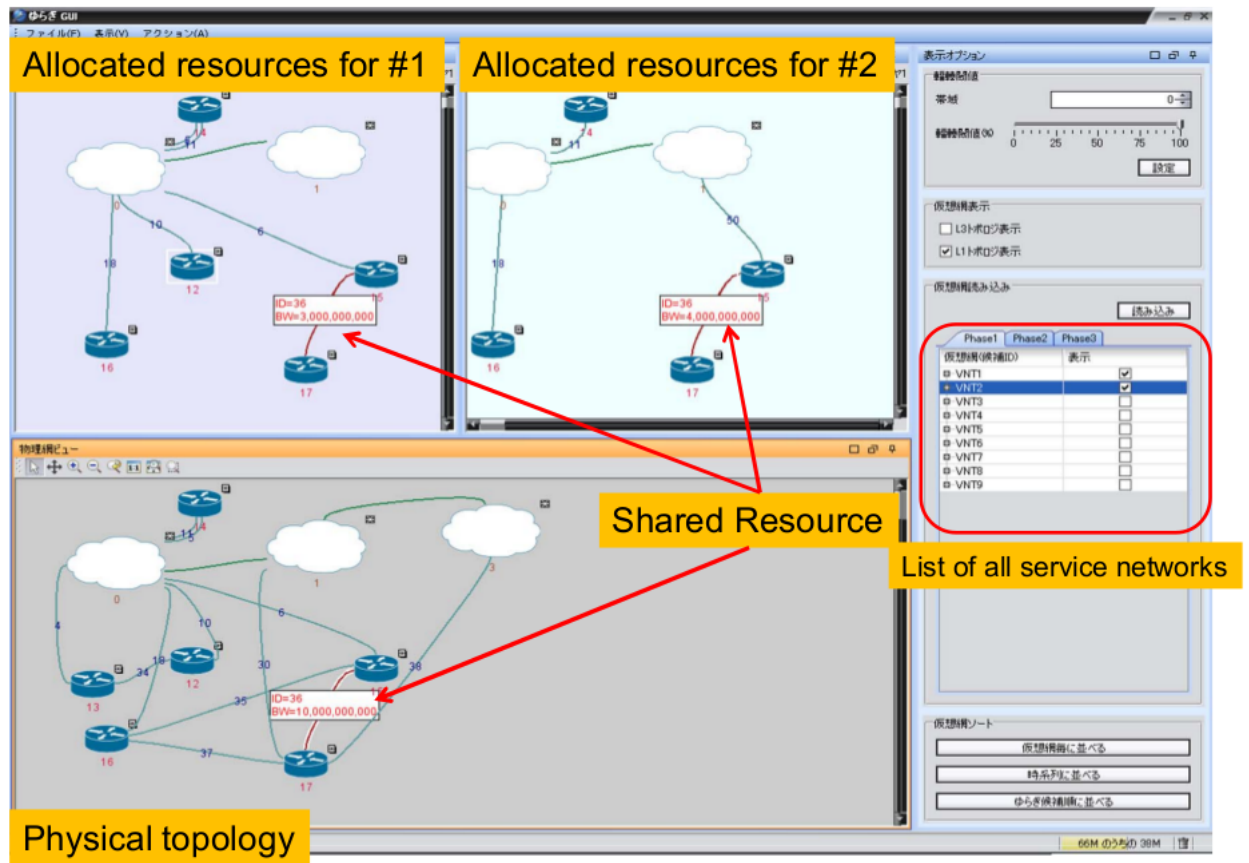

Figura 2.3: Representação de redes virtuais e rede física em janelas distintas.

Fonte: [\(KAMAMURA et al.,](#page-49-2) [2011\)](#page-49-2)

Pode-se notar diante da pesquisa de [Guimarães et al.](#page-49-1) [\(2016a\)](#page-49-1) e dos trabalhos aprofundados que a visualização de informações ainda é uma área com amplas possibilidades de pesquisas futuras, tanto em NFV, quanto em Redes Definidas por *Software* (*Software-Defined Networking*, SDN). Diante dessa necessidade, [Guimarães et al.](#page-49-11) [\(2016b\)](#page-49-11) propõem uma abordagem de visualização baseada no reuso de componentes para o gerenciamento de SDN. O trabalho tem como objetivo a redução de custos (CAPEX e OPEX) e o aumento da produtividade do administrador. Dentre os cenários de uso apresentados, está o de visualização de topologias de rede, que faz uso de um *dashboard* para mostrar informações sobre determinado *switch* de interesse (*e.g.,* contagem do número de pacotes transmitidos e recebidos). No grafo, ícones representam cada tipo de dispositivo (*switch*, servidor e hospedeiro). Além disso, a visualização adota técnicas de interação de zoom e movimentação de elementos, permitindo que o administrador organize a rede de acordo com suas preferências. Apesar de apresentar a topologia e permitir a observação de informações coletadas junto aos equipamentos, está fora do escopo (de exibição) do trabalho de Guimarães mostrar regras de encaminhamento e suas informações associadas.

<span id="page-23-0"></span>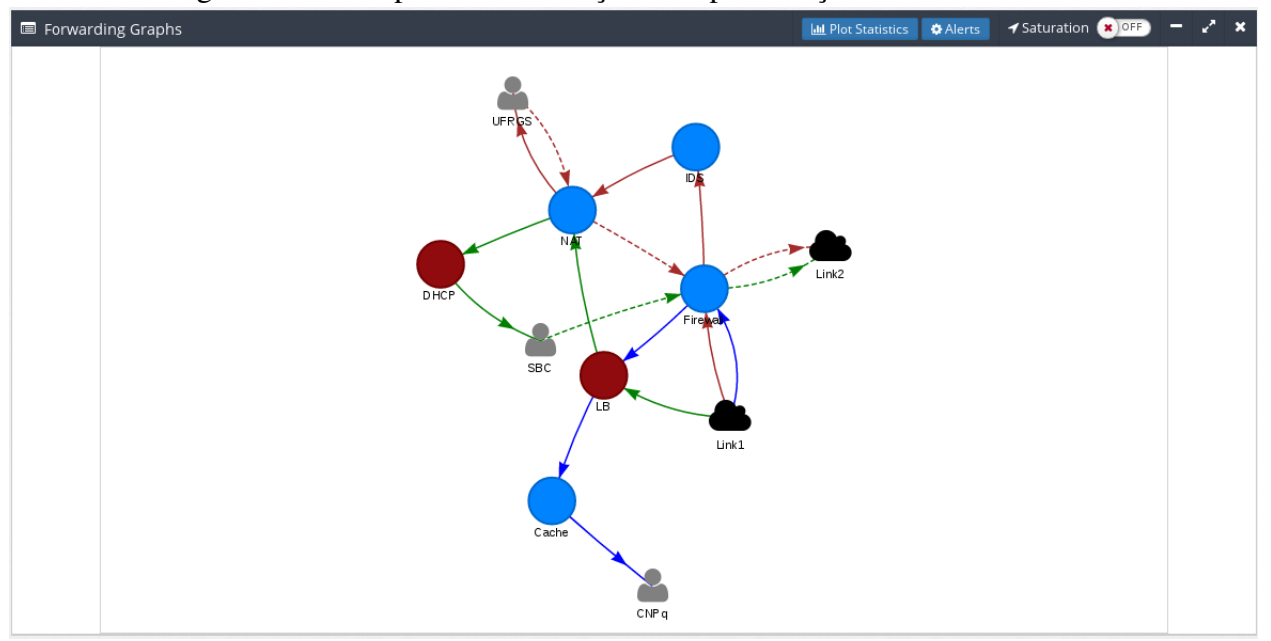

Figura 2.4: Exemplo de visualização de representação de SFCs.

Fonte: [\(FRANCO et al.,](#page-49-10) [2016\)](#page-49-10)

Diante da análise apresentada nessa subseção, pode-se observar que a visualização de informações é fundamental no contexto de gerência de redes. Contudo, mesmo que esse tópico seja objeto de estudo há bastante tempo, ainda há espaço para o desenvolvimento de visualizações que melhorem o entendimento do comportamento de redes dotadas de recursos virtuais. Grande parte dos trabalhos nessa área propõe-se a monitorar o desempenho dessas redes, não fazendo parte do escopo apresentar informações sobre quais VNFs estão sendo executadas e em que dispositivos da rede elas estão alocadas. Além disso, os caminhos definidos para as SFCs também não são representados nesses trabalhos.

Com isso, dentre os desafios que se apresentam nessa direção, pode-se citar a

necessidade de um sistema visual que apresente essas informações. No próximo capítulo apresenta-se a solução proposta com o objetivo de permitir a representação de mapas de rede, da localização de recursos virtuais em dispositivos físicos e de encadeamentos de funções de serviço.

## <span id="page-25-0"></span>3 AMBIENTE NFVIS

Neste capítulo propõe-se NFVis, um ambiente para visualização de virtualização de funções de rede. Primeiro, detalha-se os aspectos que a solução proposta busca abordar. Em seguida, descreve-se as estratégias de visualização empregadas no ambiente. Por fim, introduz-se a arquitetura conceitual do ambiente, que é materializada no protótipo desenvolvido.

#### <span id="page-25-1"></span>3.1 Requisitos Norteadores

Este trabalho propõe-se a investigar e desenvolver um ambiente visual de apoio à fase de planejamento de redes virtualizadas, que possibilite ao administrador obter uma visão geral da rede e dos seus recursos virtualizados. É importante mencionar que o trabalho difere das ferramentas de monitoramento de redes, como a proposta por [Franco et al.](#page-49-10) [\(2016\)](#page-49-10), que, por meio da análise de tráfego, identificam gargalos, saturação de recursos, entre outros eventos.

Diante da potencial complexidade das topologias de rede tradicionais, que é ampliada ao adotar elementos virtualizados, o ambiente proposto possui dois objetivos principais. Primeiro, permitir a exibição clara e legível de topologias em larga escala, de modo que tanto seus elementos físicos (*switches* e N-PoPs), quanto os virtuais (VNFs) possam ser identificados e compreendidos. Segundo, possibilitar a visualização e análise de SFCs em uma infraestrutura física.

Para atingir o objetivo almejado, realizou-se um estudo sobre modelos de visualização, seguido de esboços e testes práticos para definir as estratégias a serem adotadas. Um aspecto analisado foi o nível de abstração da representação de topologias. Nas visualizações de grafos propostas por [Franco et al.](#page-49-10) [\(2016\)](#page-49-10), como apresentado anteriormente, cada nodo representa uma VNF e sua cor indica o *hardware* em que está alocada. Já no trabalho de [Kamamura et al.](#page-49-2) [\(2011\)](#page-49-2), cada topologia virtualizada é visualizada em uma janela dedicada, independente das demais (incluindo a física). A relação das topologias que utilizam recursos compartilhados se dá filtrando as redes virtuais (utilizando como critério o uso de determinado equipamento) e verificando, em cada uma, dispositivos com mesmo identificador.

O trabalho proposto difere dos citados acima por dar importância aos encaminhamentos de funções de serviço. Nele, pretende-se integrar os elementos físicos e virtuais em uma única representação. Em síntese, o ambiente deve satisfazer os seguintes requisitos:

- possibilitar a visualização e compreensão da infraestrutura física de rede;
- permitir a visualização e identificação de múltiplas SFCs;
- permitir a identificação de VNFs alocadas nos servidores;
- permitir a interação do usuário com a visualização;
- possibilitar a identificação de anomalias que possam ser causadas em razão da implantação de SFCs (*e.g.,* caminhos muito longos, centralização de funções em um único servidor).

## <span id="page-26-0"></span>3.2 Estratégias de Visualização Empregadas

Tendo em vista os objetivos que o ambiente proposto busca atingir, investigouse um conjunto de estratégias de visualização para possibilitar um melhor entendimento da rede. Essas estratégias englobam tanto as técnicas de visualização, quanto as interações do usuário com o ambiente. A título de categorização, as técnicas selecionadas são classificadas de acordo com a Tabela [2.1,](#page-21-0) cuja taxonomia é amplamente referenciada na comunidade de visualização.

O emprego de tarefas e interações justifica-se para dois fins principais: *(i)* possibilitar a visualização da infraestrutura física de rede em diferentes níveis de abstração, para que não seja imposto que todos os elementos sejam exibidos ao mesmo tempo; e *(ii)* permitir a identificação de uma ou múltiplas SFCs de interesse, tanto sob o aspecto do seu encaminhamento, quanto das VNFs que compõem seu serviço. As principais estratégias adotadas nesse sentido, considerando que pode-se desejar exibir redes grandes no sistema, são a filtragem de SFCs e a clusterização (ou agrupamento de nodos), que são detalhadas em suas respectivas subseções a seguir.

Para complementar essas funcionalidades, adiciona-se outras interações de visualização: detalhes sob demanda, zoom e movimentação de elementos. Quando representações gráficas possuem informações adicionais as que estão explícitas na tela, uma possibilidade de visualização é mostrá-las apenas quando forem solicitadas. Nesse contexto, como cada recurso físico contém dados específicos associados a ele, e para evitar uma maior poluição visual na tela, essas informações devem, idealmente, aparecer apenas quando o operador requisitar.

A utilização de zoom torna-se necessária, visto que infraestruturas físicas podem conter um grande número de elementos. Sem essa interação torna-se inviável obter uma visão geral da rede quando os grupos estiverem expandidos. Emprega-se neste trabalho o zoom geométrico, que permite que todos os elementos da estrutura sejam visualizados mesmo que suas dimensões estejam reduzidas. Por fim, deve-se permitir a movimentação e redimensionamento de elementos para que o administrador possa organizar a rede do modo que preferir.

Quanto às técnicas de visualização listadas na Tabela [2.1,](#page-21-0) nesse trabalho adota-se a exibição baseada em ícones. Dessa forma, pode-se identificar facilmente os tipos de elementos que compõem a topologia exibida, sem que seja necessário o uso de legendas. Esse modo também evita que o administrador necessite memorizar a relação entre a representação e o seu significado, como ocorre com o emprego de formas geométricas para distinguir os tipos de elementos. No trabalho, utiliza-se três ícones 2D, que representam *switches*, servidores (N-PoPs) e nuvens. Eles são apresentados no Capítulo 4.

#### <span id="page-27-0"></span>3.2.1 Clusterização de Dispositivos

O conceito de clusterização é agrupar nodos com determinado grau de semelhança, de acordo com um critério escolhido, como abordado no Capítulo 2. No ambiente proposto, trabalha-se com a ideia de que o administrador (ou outro responsável com conhecimento prévio da rede) definirá quais nodos devem ser agrupados. Assim, assume-se que nos dados de entrada os grupos estejam definidos. Tal decisão se deve ao fato de que em aplicações de redes existem regras e organizações que são determinadas conforme o seu domínio. Por exemplo, considerando o Instituto de Informática da UFRGS, pode-se agrupar os elementos que estão em um mesmo laboratório de informática, e, em seguida, agrupá-los de acordo com o prédio em que estão localizados. Outro modelo de organização possível consiste em agrupar os nodos por institutos (de Informática, Biologia, Matemática, *etc*.).

Diante desse cenário, o ambiente deve permitir a visualização da infraestrutura de rede sem possuir conhecimento prévio sobre o critério de agrupamento escolhido. Portanto, a rede pode ter seus elementos agrupados tanto de modo estrutural (*e.g.,* pelo grau do vértice), quanto de modo semântico, como no exemplo acima. Em razão disso, considera-se de grande importância manter o contexto dos grupos no momento em que são expandidos para que seja possível compreender o seu significado. Essa função pode ser materializada utilizando "caixas" que envolvem os elementos de um grupo cada vez que um *cluster* é revelado. Como será apresentado adiante, essa foi a forma escolhida para a preservação de contexto visual no ambiente NFVis.

Em resumo, os benefícios que se busca atingir em função do emprego de clusterização no ambiente proposto são:

- redução expressiva da quantidade de elementos exibidos na tela e, consequentemente, da complexidade da representação;
- redução do número de arestas que se cruzam entre si no grafo, considerado por [Purchase](#page-50-1) [\(1997\)](#page-50-1), o aspecto estético mais importante para melhorar a legibilidade;
- permitir que a observação e a análise da visualização sejam realizadas no nível de detalhamento desejado pelo operador, de acordo com o seu objetivo;
- redução do tempo de renderização do desenho do grafo.

A clusterização também pode auxiliar na tarefa de visualizar encaminhamentos de funções de serviço, tendo em vista que seja possível revelar, até o menor nível de abstração, apenas os grupos cujos elementos fazem parte do caminho de determinada SFC. Contudo, o emprego da técnica não é suficiente para analisar ambientes dotados de múltiplas SFCs. Nesses casos, os *links* e *end-points* podem se sobrepor, dificultando a identificação de quais elementos pertencem a determinado caminho. Em seguida, apresenta-se as estratégias propostas de visualização de SFCs para resolver ou amenizar esse problema.

## <span id="page-28-0"></span>3.2.2 Filtro e Realce de SFCs

As redes virtualizadas podem ser compostas por diversas SFCs que podem competir entre si por recursos físicos. Esses recursos são necessários para executar funções virtualizadas e realizar o encaminhamento dos fluxos de dados. Diante disso, é de interesse do administrador analisar uma ou mais SFCs, levando em conta os *links* (físicos e lógicos) que são percorridos e os servidores que são acessados entre a origem e o destino de cada encaminhamento.

O filtro (ou filtragem de elementos) é uma estratégia de interação utilizada para mostrar/remover elementos conforme determinada condição, que pode ser de acordo com seleções do usuário ou com funções de buscas. Neste trabalho, entende-se ser particularmente importante o uso dessa funcionalidade, para permitir que o usuário selecione SFCs de interesse. Fica a cargo do administrador decidir se todas as SFCs ou apenas um conjunto delas devem ser exibidas em um dado momento.

Duas outras técnicas são empregadas para possibilitar a diferenciação entre SFCs: coloração e realce. Adota-se a diferenciação de cor para distinguir o caminho de cada SFC. Contudo, apenas a coloração não resolve o problema da sobreposição de linhas. Mesmo que o ambiente permita que as posições dos *links* sejam ajustadas para que fiquem lado a lado, nos casos de muita concorrência, isso pode corroborar com a poluição visual e dificultar a legibilidade. Por isso, lança-se mão do realce (ou *highlight*). Essa técnica permite que ao selecionar qualquer conexão pertencente à determinada SFC, todo o conjunto de *links* da cadeia seja destacada e elevada para o primeiro plano de visualização.

Por fim, como a ordem do caminho e do acesso às funções virtualizadas é parte fundamental das regras que compõem uma SFC, utiliza-se setas para indicar os fluxos entrantes e saintes dos equipamentos. Nos *end-points*, os símbolos que indicam entrada e saída (bolinha e seta, respectivamente) devem ter seu tamanho aumentado para facilitar a identificação de início e fim da cadeia. Outro mecanismo para auxiliar no entendimento da ordem é a exibição numérica da sequência que o fluxo segue através dos *links*. Esse mecanismo deve ser opcional, pois pode causar confusão se múltiplas SFCs forem selecionadas. Entretanto, a numeração possibilita uma análise mais rápida da ordem dos saltos em caminhos longos quando selecionados individualmente, ou quando há pouca (ou nenhuma) concorrência entre eles.

## <span id="page-29-0"></span>3.3 Arquitetura

Em face aos objetivos e às estratégias propostas nas subseções anteriores, foi desenvolvida uma arquitetura para materializar o ambiente NFVis. Na Figura [3.1,](#page-30-0) apresentase a visão geral da arquitetura, que é composta por duas divisões principais: *(i)* camada de visualização e interação, responsável pela implementação da interface com usuário, desenho da visualização e recursos de interação; e *(ii)* camada de dados, referente ao processamento e organização dos dados do ambiente NFVis.

A Camada de Visualização e Interação contém os componentes que estão integrados à interface com a qual o usuário interage diretamente. Dentre eles, está o elemento principal do ambiente, o de diagramação da infraestrutura da rede. Junto a ele estão os componentes de clusterização, filtragem e realce, que, quando ativados, alteram o estado da visualização. O zoom não está explícito como os demais, pois não necessita de comunicação com outros componentes, visto que está encapsulado na exibição da topologia.

<span id="page-30-0"></span>Através da interface, o administrador deve inserir os dados de infraestrutura, as funções de rede que poderão ser implantadas e as cadeias de funções de serviço.

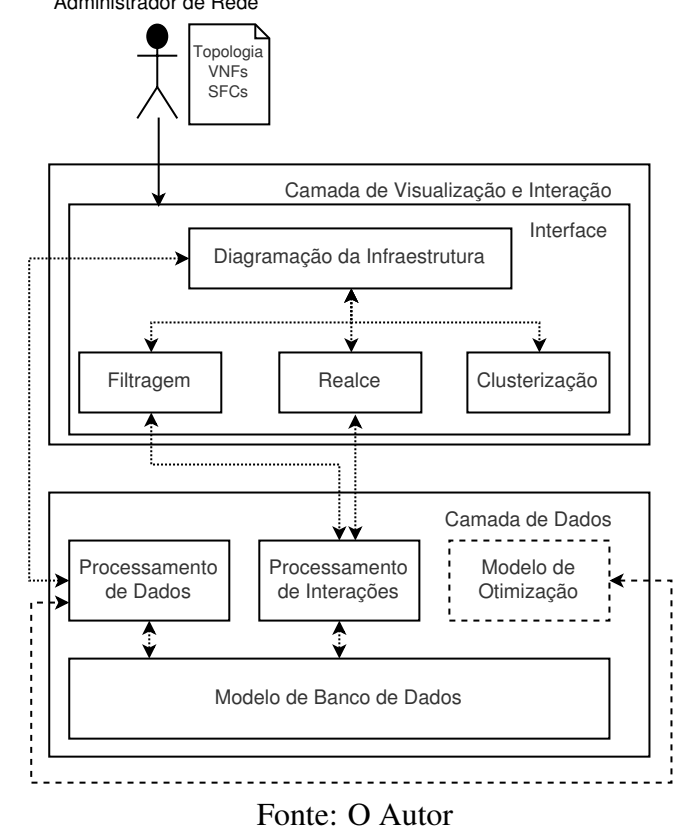

Figura 3.1: Visão Geral da Arquitetura do Ambiente de Visualização. Administrador de Rede

Os componentes de Filtragem e Realce realizam consultas à base de dados quando são utilizados pelo operador. Dessa forma, eles comunicam-se diretamente com o componente de Processamento de Interações, que trata as requisições e retorna os resultados para a camada de visualização. Na filtragem, por exemplo, quando uma SFC é selecionada no filtro, envia-se uma requisição para o processamento de interações com o identificador dessa SFC. Em resposta, o componente retorna todos os *links* que fazem parte do encadeamento. Ao receber essa lista de *links*, desenha-se o caminho correspondente na Infraestrutura da Rede. O componente de Clusterização altera o estado da infraestrutura cada vez que uma ação de revelar/esconder um grupo é realizada pelo usuário.

A Camada de Dados é responsável por parsear, manipular e armazenar as informações de entrada fornecidas. Os dados recebidos através da interface do ambiente são encaminhados para o componente de Processamento de Dados, responsável por sua manipulação e envio da estrutura da topologia para a Infraestrutura da Rede. Em seguida, essas informações são enviadas ao Modelo de Banco de Dados.

O Modelo de Banco de Dados armazena as estruturas de dados do ambiente NFVis

e organiza-se de forma a criar uma separação entre o modelo de dados conceitual e o de visualização, que são descrito com mais detalhes no Capítulo 4. Além disso, esse componente permite que preferências do usuário (*e.g.,* tamanho de fonte dos campos de texto dos elementos), bem como o estado atual do desenho da rede, que pode ser editada pelo administrador, sejam salvas e recuperadas em acessos futuros ao ambiente.

Organizou-se a arquitetura nos componentes apresentados visando a uma possível expansão que incorpore ao ambiente um otimizador de encadeamentos de funções de serviço e possibilite a implantação da rede em ambientes reais. Ao encapsular a camada de processamento separadamente da camada de visualização, permite-se a adição de novas funcionalidades e recursos visuais através da expansão dos componentes existentes. Podese incluir o Modelo de Otimização no NFVis criando um canal de comunicação entre ele e o componente Processamento de Dados. Adicionalmente, a arquitetura permite que outras aplicações façam uso da Camada de Dados e busquem informações contidas na base de dados.

## <span id="page-32-0"></span>4 IMPLEMENTAÇÃO

Neste capítulo, detalha-se as tecnologias utilizadas na implementação do protótipo que materializa o ambiente NFVis e as estratégias de visualização propostas. Em seguida, apresenta-se as funcionalidades gerais do ambiente NFVis. Por fim, descreve-se o modelo de dados desenvolvido.

### <span id="page-32-1"></span>4.1 Tecnologias utilizadas

O protótipo do ambiente de visualização foi implementado na forma de uma aplicação *web*, adotando o *framework* Django 1.11.2 [1](#page-32-2) e a linguagem Python 2.7.12 [2](#page-32-3) . A organização do projeto segue o padrão de *design* MVT (Model-View-Template), que é a abordagem proposta pelo Django. Dessa forma, o projeto torna-se escalável para novas funcionalidades, já que o modelo de dados, seu acesso e a visualização estão devidamente encapsulados em suas respectivas camadas.

Para desenvolver a diagramação da infraestrutura de rede, investigou-se diversas bibliotecas *open source* de visualização interativa de dados. Cada uma delas continha suas particularidades em relação ao estilo e às possibilidades de *layout*, bem como vantagens e desvantagens quando aplicadas no contexto de interesse. Devido ao objetivo de se utilizar o mecanismo de clusterização (mantendo a informação de a qual grupo cada elemento pertence mesmo depois de revelar os *clusters*), elegeu-se a biblioteca mxGraph 3.7.4 [3](#page-32-4) , que suporta essa funcionalidade.

A biblioteca gráfica é o instrumento que possibilita que todas as estratégias mencionadas sejam implementadas de fato. A partir dos dados recebidos pelo processamento de dados, ela permite desenhar o grafo da topologia e implementar recursos como agrupamento, realce, coloração e zoom. Além disso, *layouts* pré-definidos podem ser utilizados na diagramação de topologias. É importante mencionar que a biblioteca dá suporte a diversas manipulações de suas estruturas em tempo de execução (*e.g.,* edições de cor, fonte, nome, estilo, tamanho, adição e remoção de elementos), característica relevante para um solução que futuramente possa ser estendida para monitoração de redes em tempo real.

A mxGraph foi originalmente implementada em JavaScript, mas suporta também

<span id="page-32-2"></span><sup>1</sup>https://www.djangoproject.com

<span id="page-32-3"></span><sup>2</sup>https://www.python.org

<span id="page-32-4"></span><sup>3</sup>https://jgraph.github.io/mxgraph/

as linguagens PHP, .NET e Java. Neste trabalho, optou-se pelo pacote de desenvolvimento destinado ao uso de JavaScript V8 5.9.211.38<sup>[4](#page-33-1)</sup> no lado cliente da aplicação. A linguagem JavaScript, por sua vez, utiliza a linguagem de gráficos vetoriais subjacente ao navegador ativo para renderizar os elementos visuais a serem exibidos. Atualmente, ela faz uso de *Scalable Vector Graphics* (SVG) para todos os navegadores suportados.

Um ponto positivo da biblioteca é que a exibição e as interações gráficas são realizadas no lado do cliente. Muitas bibliotecas que desenham grafos complexos em aplicações *web* acessam serviços remotos tanto para gerar a visualização, quanto para realizar as interações (geralmente utilizando AJAX). Esse processo de troca de mensagens poderia, potencialmente, impactar a usabilidade devido ao tempo gasto na comunicação.

Os dados referentes à topologia física, configurações das SFCs, VNFs e informações de preferências visuais são armazenadas no sistema de gerenciamento de banco de dados PostgreSQL 9.[5](#page-33-2).8<sup>5</sup>. Durante a interação do usuário com as funcionalidades visuais, realizam-se requisições (métodos POST e GET) entre o cliente (JavaScript) e o servidor (serviços REST definidos na camada de *views* do Django), que acessa o banco de dados. Essas requisições enviam (ou recebem) informações sobre as estruturas solicitadas no formato JSON, que também é utilizado nos arquivos de entrada.

## <span id="page-33-0"></span>4.2 Funcionalidades Gerais

Desenvolveu-se a interface *web* do NFVis de maneira que as informações principais encontram-se na tela inicial, que funciona como base de acesso a todas as funcionalidades. Dessa forma, não há a necessidade de trocas constantes de tela. A Figura [4.1](#page-34-0) ilustra a tela inicial do ambiente após a importação de uma infraestrutura física e a interação do usuário com a visualização, como a expansão de todos os seus grupos. Pode-se observar na imagem que há duas barras de navegação, a barra superior e a barra lateral.

A barra superior contém as opções de configuração do ambiente. O item *Preferences* direciona para uma tela em que é possível definir preferências de visualização, como o tamanho da fonte dos campos de texto dos equipamentos. O menu *Network Specification* abre um *dropdown* de opções que possibilita a importação da infraestrutura física, das SFCs e das especificações das VNFs. O botão *Save* permite salvar as modificações visuais realizadas pelo usuário (*e.g.,* arrastar/redimensionar elementos e revelar/esconder

<span id="page-33-1"></span><sup>4</sup>https://www.javascript.com/

<span id="page-33-2"></span><sup>5</sup>https://www.postgresql.org

*clusters*). Por fim, os botões *Optimize* e *Deploy* representam funcionalidades que podem ser incorporadas no ambiente futuramente. Assim, ao solicitar a execução do otimizador, o mesmo deve retornar os melhores caminhos de SFCs, para que em seguida, a rede seja implantada em ambientes reais (ao clicar em *Deploy*).

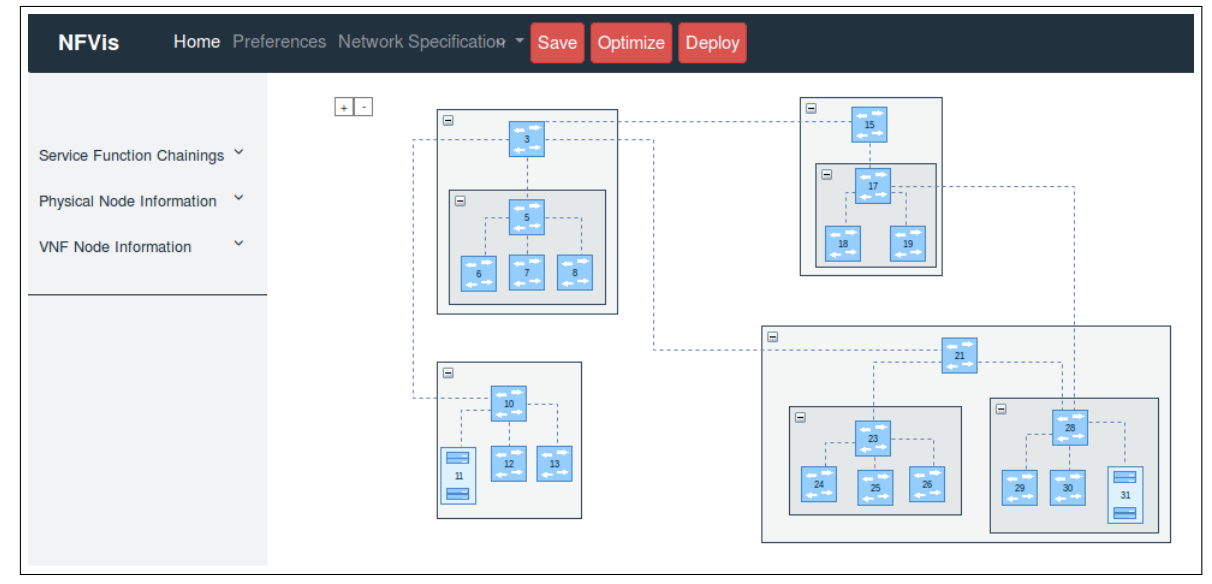

<span id="page-34-0"></span>Figura 4.1: Tela inicial após importação de uma infraestrutura e interação com seus elementos.

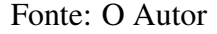

Na barra lateral, pode-se visualizar as informações referentes aos componentes da infraestrutura (*e.g.,* servidores e funções de rede). O submenu *Service Function Chainings* lista todas SFCs que foram inseridas pelo operador. Abaixo dele, estão os submenus *Physical Node Information* e *VNF Node Information*, que são dedicados a apresentar informações sob demanda. Ao selecionar um equipamento físico no grafo, o item *Physical Node Information* é preenchido com as informações de capacidade de CPU e memória correspondentes. As especificações das funções virtualizadas são apresentadas quando um servidor, cujas SFCs filtradas contêm uma ou mais VNFs alocadas nele, for selecionado.

Dessa forma, com o apoio das barras de ferramentas, a visualização da topologia mantém-se no centro da tela. Nela, pode-se movimentar, redimensionar e selecionar elementos, reposicionar a infraestrutura e visualizar os resultados do filtro de SFCs. Pode-se notar também, no canto superior esquerdo da representação gráfica, os botões de '+' e '-', que são responsáveis pela aplicação do zoom.

### <span id="page-35-1"></span>4.3 Visualização da Infraestrutura Física

Ao importar a infraestrutura física e os demais arquivos de entrada no NFVis, a visualização gerada inicialmente inclui apenas os elementos físicos da rede. Na Figura [4.2,](#page-35-0) pode-se observar uma rede já modificada pelo usuário, com seis grupos revelados (indicados pelas "caixas" que envolvem um conjunto de elementos) e dois colapsados, identificados pelos números 16 e 22. Além disso, selecionou-se o equipamento 6 a fim de obter suas informações de CPU (número de cores virtuais) e memória total (megabytes), apresentadas na barra lateral.

Como pode-se observar, na topologia há um conjunto de três ícones que simbolizam: *switches* (*e.g.,* elementos 5, 6 e 7), N-PoPs, que são representados com ícones de servidores (nodos 11 e 31) e nuvens. As linhas tracejadas representam os *links* físicos, que, quando selecionados, exibem informações de *delay* (em milissegundos) e capacidade de tráfego (em megabits por segundos).

<span id="page-35-0"></span>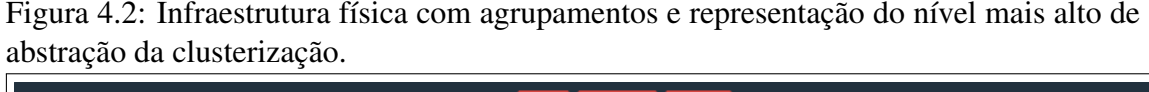

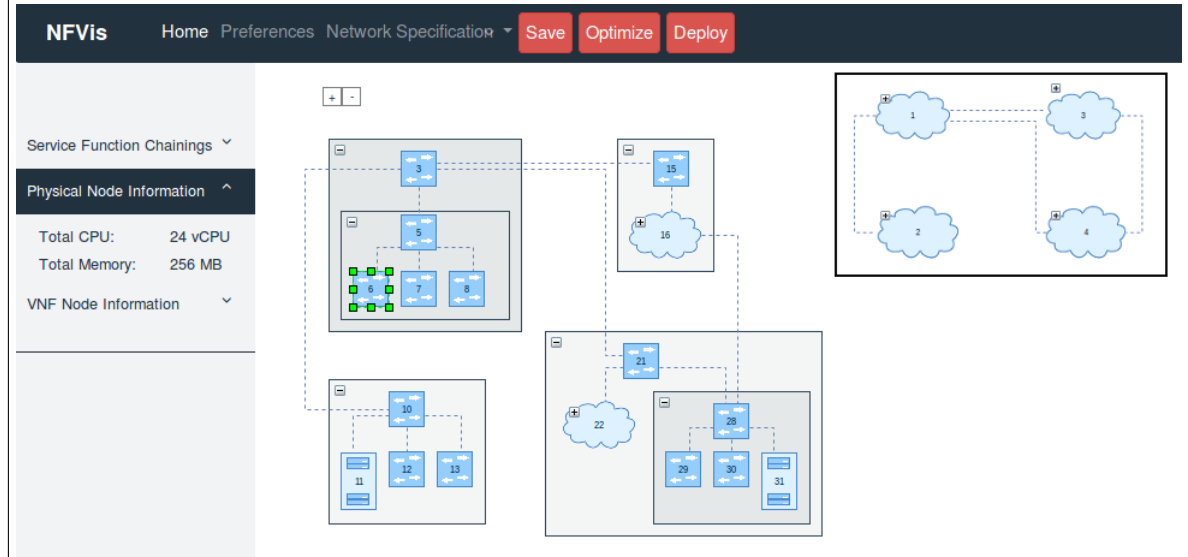

Fonte: O Autor

Na mesma figura, mostra-se como essa rede é exibida no seu maior nível de abstração, com todos os grupos fechados (área quadricular no canto superior direito da imagem). Muito embora os quatro *clusters* não forneçam detalhes sobre a estrutura da rede, essa representação permite compreender que o seu domínio divide-se em quatro segmentos principais. Esses grupos podem ter significado semântico, como, por exemplo, representar quatro campi de uma universidade, que podem ser devidamente identificados pelos campos de texto. Além disso, sabe-se que para encaminhar o tráfego de dados entre equipamentos localizados nos grupos 2 e 4 é obrigatório acessar um dispositivo que está inserido no grupo 1, tendo em vista que ele é o único meio de comunicação entre os dois.

As possibilidades de interação do usuário com a visualização levam em conta a preocupação com a consistência dos dados. O ambiente possibilita ao usuário movimentar todos os elementos apresentados na tela, entretanto, há um mecanismo que impossibilita que os nodos pertencentes à um grupo sejam movimentados de forma a mudá-los de contexto (retirando-os da "caixa" que os encapsula).

## <span id="page-36-1"></span>4.4 Visualização de SFCs

Como definido no Capítulo 3, a seleção das SFCs que são exibidas na topologia física é definida a partir de um filtro que é operado pelo administrador. Para ilustrar a visualização dos encaminhamentos, definiram-se potenciais políticas de cadeias de funções de serviço que poderiam ser implantadas na infraestrutura apresentada na seção anterior. A lista dessas SFCs é apresentada na Figura [4.3.](#page-36-0) Nesse cenário, a rede virtualizada contém cinco encadeamentos, cada qual com seu comportamento especificado no arquivo de SFCs de entrada. No exemplo ilustrado, o usuário filtrou duas cadeias de funções de serviço para análise simultânea: *Parental Control Policy* (linhas vermelhas) e *Basic Security Policy* (linhas verdes).

<span id="page-36-0"></span>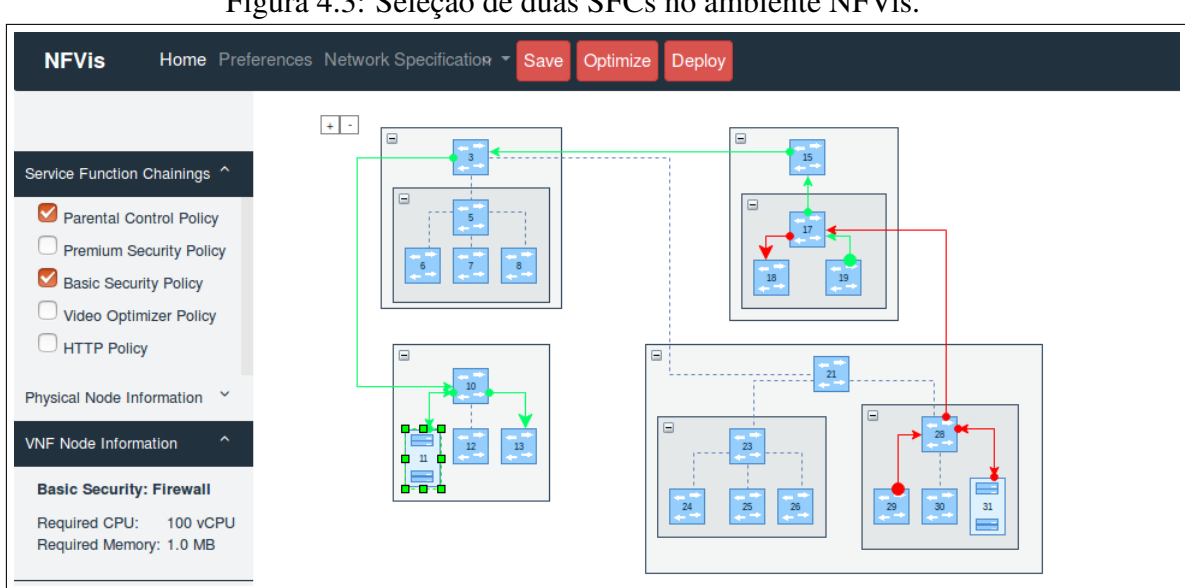

Figura 4.3: Seleção de duas SFCs no ambiente NFVis.

A SFC *Basic Security Policy* representa um serviço de segurança simples, em que fluxos de dados com início no *switch* 19 (originários de um serviço de *Internet Banking*, por exemplo) devem acessar a função *firewall*, que está alocada no servidor 11. Em seguida, o fluxo é encaminhado pelo *switch* 10 ao seu destino final, no equipamento 13. Na análise dessa SFC, observa-se que o servidor foi selecionado pelo usuário, de forma que as informações de requisitos mínimos de *hardware* impostos pela VNF de *firewall* são exibidos na barra lateral. A função alocada é identificada com o nome da política da SFC que a acessa, seguida do seu próprio nome. Essa identificação é necessária devido aos cenários em que múltiplas VNFs referentes a diferentes cadeias de funções estão alocadas em um mesmo servidor.

De forma similar ao cenário acima, o encadeamento *Parental Control Policy* inicia no equipamento 29 e segue em direção ao servidor 31, onde é executada a função virtualizada de controle parental. Os conteúdos considerados apropriados pela função são encaminhados para outro *cluster*, em que se encontra o *switch* 18, destino final definido pela política. Em ambos os casos apresentados, os *links* que compõem os caminhos passam por um ou mais grupos. É importante salientar que mesmo que esses grupos estejam colapsados, mantém-se a informação de que a SFC está acessando um equipamento contido no grupo para o qual a seta está apontando.

Nos casos em que se deseje destacar um caminho ou obter um melhor entendimento sobre a sua sequência, pode-se utilizar as técnicas adotadas no ambiente, exemplificadas na Figura [4.4.](#page-38-1) Tendo em vista situações de compartilhamento de recursos, pode-se ativar o realce ao passar o cursor do mouse por cima de um *link*, como apresentado na Figura [4.4a.](#page-38-2) Observa-se que nessa aplicação, o realce destaca o caminho verde, aumentando a espessura das arestas, e o eleva ao primeiro plano da visualização. À respeito da sequência do caminho, outra opção para visualizá-la, além da indicação pelas setas, é exibindo os números que denotam a ordem do encadeamento de uma SFC. Essa funcionalidade é apresentada na Figura [4.4b.](#page-38-1)

## <span id="page-37-0"></span>4.5 Modelo de Dados

No modelo de dados adotou-se o conceito de banco de dados objeto-relacional utilizando o sistema de gerenciamento de banco de dados *open source* PostreSQL para sua implementação. Nele, existem dois níveis de representação do NFVis: conceitual e de visualização. A representação conceitual contém todas as informações essenciais à respeito dos componentes físicos e virtuais da rede, regras de SFCs, bem como a definição dos grupos. Na representação de visualização, armazena-se as informações necessárias para que se possa desenhar e salvar alterações visuais aplicadas na topologia. O diagrama entidade-relacionamento do ambiente é apresentado na Figura [4.5.](#page-40-0)

<span id="page-38-2"></span>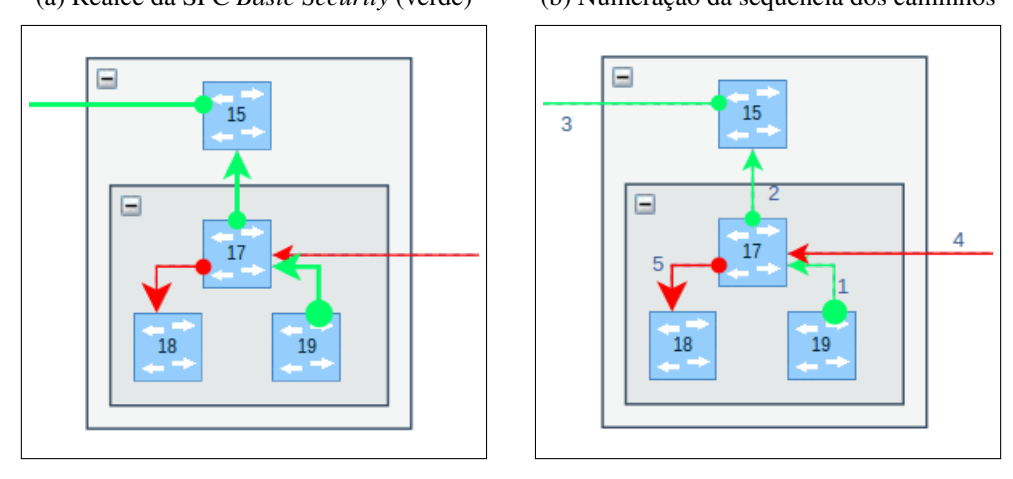

<span id="page-38-1"></span><span id="page-38-0"></span>Figura 4.4: Aplicação de técnicas de visualização nas SFCs. (a) Realce da SFC *Basic Security* (verde) (b) Numeração da sequência dos caminhos

Fonte: O Autor

Na Representação Conceitual, as tabelas *Node* e *Link* são populadas a partir dos dados da infraestrutura importados no ambiente. Cada nodo contém, além de informações de nome e capacidades, atributos que indicam se ele pertence a um N-PoP, se é um grupo (*isCluster*) ou um *switch*. Os elementos que estão contidos em um grupo possuem um atributo *parent* que indica a qual *cluster* ele pertence. Os *links* possuem as informações de quais pares de nodos eles conectam, além dos dados de capacidade de largura de banda e *delay* máximo.

Ao armazenar as SFCs, guarda-se as informações sobre quais equipamentos o caminho acessa, bem como se o nodo é um *end-point* ou se ele possui uma instância de VNF (atributo *type*). Nos casos em que ele contém uma VNF, sua função deve ser informada. As especificações de VNFs que podem ser implantadas no ambiente estão na tabela *VNF*, que contém os requisitos mínimos necessários para a execução das funções, assim como seu identificador único no domínio da aplicação.

Dessa forma, há uma dependência entre nodos e *links* das SFCs com os elementos correspondentes na infraestrutura. Cada nodo de SFC tem um relacionamento de (nenhum ou) um para um com a tabela *Node*, já que um *Node* pode, ou não, estar presente em um *SFC\_node*, visto que uma SFC não utiliza todos os equipamentos de uma topologia. O mesmo ocorre com a relação entre *Link* e *SFC\_link*, que, adicionalmente, contém o número da ordem dos saltos.

Na Representação da Visualização, mapeia-se a topologia para uma estrutura que possa ser desenhada pela biblioteca mxGraph, tendo em vista que o usuário pode editar e salvar o novo estado da visualização. Assim, de acordo com o objeto que é criado (e manipulado) ao diagramar elementos com a mxGraph (*mxVertex*), armazenam-se as coordenadas x e y, bem como a largura e altura dos nodos. Além disso, salva-se o estado dos grupos no atributo *collapsed* (se estão fechados ou revelados).

Dentre os elementos gráficos, o atributo *style* define as configurações de cor, ícone, exibição de campos de texto e quaisquer edições de estilo permitidas pela visualização. Esse atributo é do tipo *string*, composto por chaves e seus valores, semelhante ao comportamento do CSS (*Cascading Style Sheets*). As preferências gráficas que se aplicam a toda visualização são armazenadas em outra tabela (*Graph\_Preferences*), que sempre é verificada ao acessar a página inicial do NFVis.

<span id="page-40-0"></span>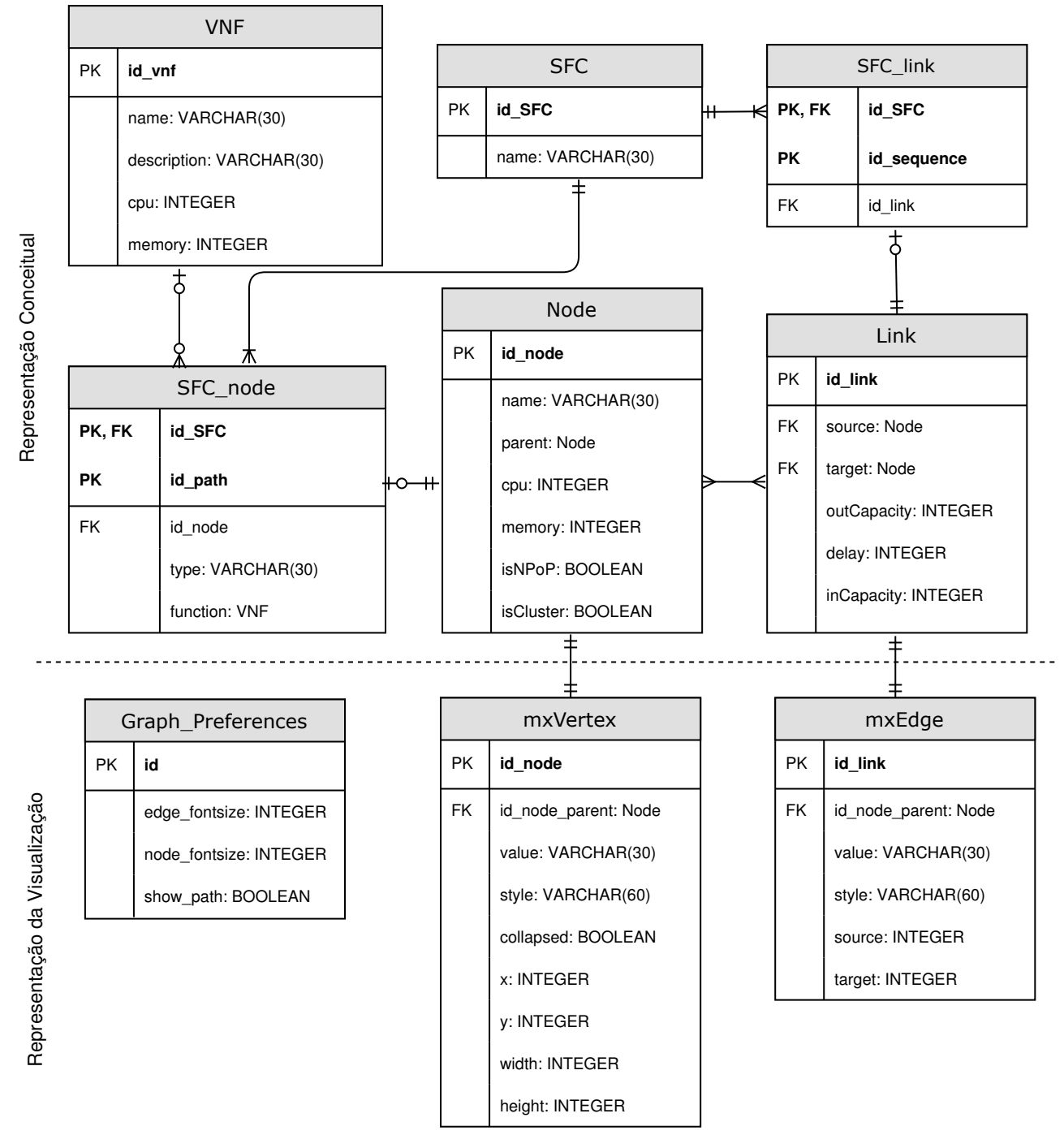

Figura 4.5: Diagrama Entidade-Relacionamento do ambiente NFVis.

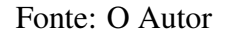

## <span id="page-41-0"></span>5 AVALIAÇÃO

Este capítulo apresenta a avaliação qualitativa do ambiente de visualização proposto. Inicialmente, detalha-se a metodologia de avaliação adotada no trabalho. Em seguida, apresenta-se e discute-se os resultados obtidos.

#### <span id="page-41-1"></span>5.1 Metodologia

Uma pesquisa foi conduzida para se obter uma avaliação qualitativa do ambiente a partir das percepções de usuários ao analisarem uma rede virtualizada no NFVis. Essa pesquisa teve como objetivo medir o nível de compreensão dos usuários sobre as informações contidas na exibição. Ainda, buscou-se mensurar o nível de satisfação dos usuários com as estratégias empregadas na visualização.

A avaliação envolveu sete participantes da área da Ciência da Computação, com diferentes níveis de conhecimento sobre redes virtualizadas. Dentre eles, um possui título de doutor, quatro são alunos de doutorado e dois são estudantes de graduação. O participante 1 (doutor) possui trabalhos desenvolvidos na área de otimização de cadeias de funções de serviço em redes virtualizadas. Os participantes 2 e 3 atuam na área de SDN/OpenFlow e na utilização de SDN para encaminhamento de tráfego em redes virtualizadas, respectivamente. Os demais doutorandos, participantes 4 e 5, atuam na área de métricas de afinidade de VNFs e no desenvolvimento de ferramentas visuais para monitorar redes virtualizadas, respectivamente. Finalmente, os alunos de graduação identificamse como participantes 6 e 7 e possuem conhecimentos básicos em NFV e SDN.

Para conduzir a entrevista, nas modalidades presencial ou à distância, em um primeiro momento explicou-se a proposta da visualização desenvolvida, seus objetivos e seu contexto de aplicação. Em seguida, apresentou-se o protótipo do ambiente NFVis a partir de uma demonstração do seu funcionamento com um caso de estudo definido. Por fim, realizou-se o seguinte conjunto de perguntas de forma verbal, cujo áudio foi gravado, que busca analisar se a proposta atingiu seus objetivos e quais são os aspectos que devem ser melhorados.

- 1. Quais são suas observações sobre o ambiente proposto?
- 2. Você identifica fraquezas nessa visualização? Quais são elas?
- 3. Você considera que a utilização da clusterização melhora a legibilidade da visuali-

zação de redes complexas?

- 4. A clusterização, mantendo o contexto dos grupos mesmo quando expandidos, contribuiu para o entendimento das SFCs?
- 5. Você consegue identificar com facilidade as informações desejadas das SFCs selecionadas para análise? É possível identificar anomalias (como caminhos muito longos e centralização de funções em N-PoPs)?
- 6. Você considera que as estratégias utilizadas tornam o ambiente escalável para a visualização de múltiplas SFCs?

No caso de estudo apresentado, exibiu-se uma rede que representa uma universidade com um campus principal e dois campi menores. Dessa forma, a rede divide-se em três grupos principais, como pode-se observar na Figura [5.1.](#page-42-0) Nos dois campi com maior número de equipamentos estão dispostos quatro servidores capazes de alocar VNFs.

<span id="page-42-0"></span>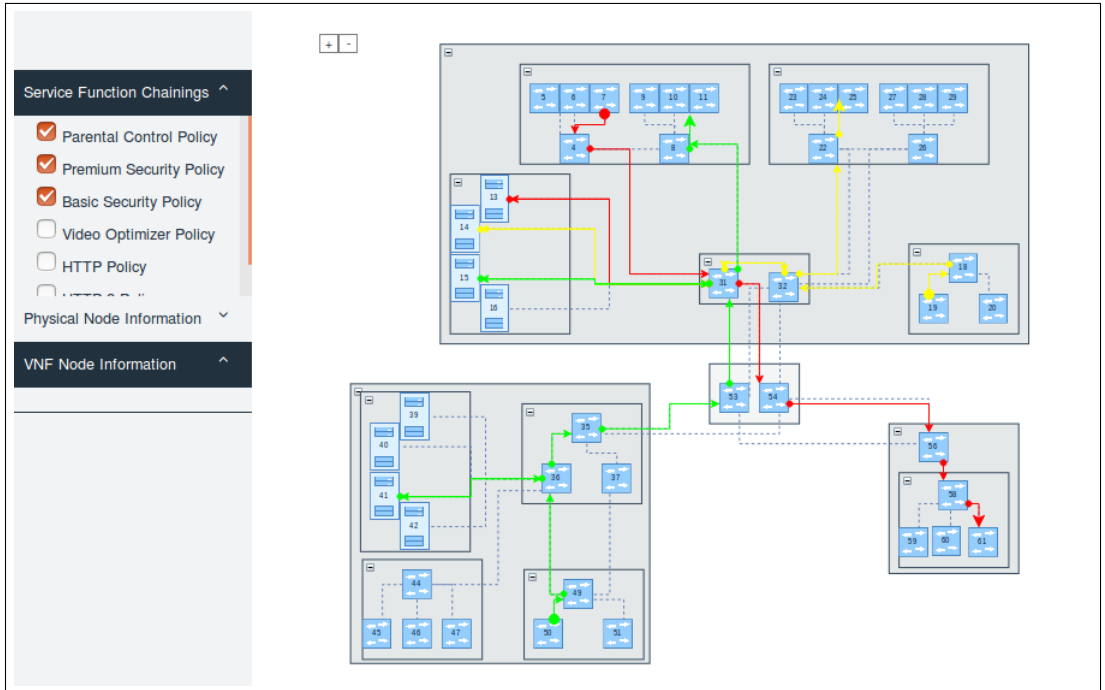

Figura 5.1: Modelo de rede utilizado na avaliação.

Fonte: O Autor

Para permitir a análise da adequação dos recursos de interação adotados, primeiramente mostrou-se apenas a infraestrutura física da rede sem nenhuma SFC selecionada. Em seguida, pouco a pouco, selecionou-se determinados encadeamentos e colapsou-se os grupos conforme a necessidade de compreensão dos caminhos. Por exemplo, para avaliar a SFC de cor vermelha, colapsou-se o grupo de tamanho médio, pois ele não contém equipamentos que participam dessa cadeia de funções, como representado na Figura [5.2.](#page-43-0)

<span id="page-43-0"></span>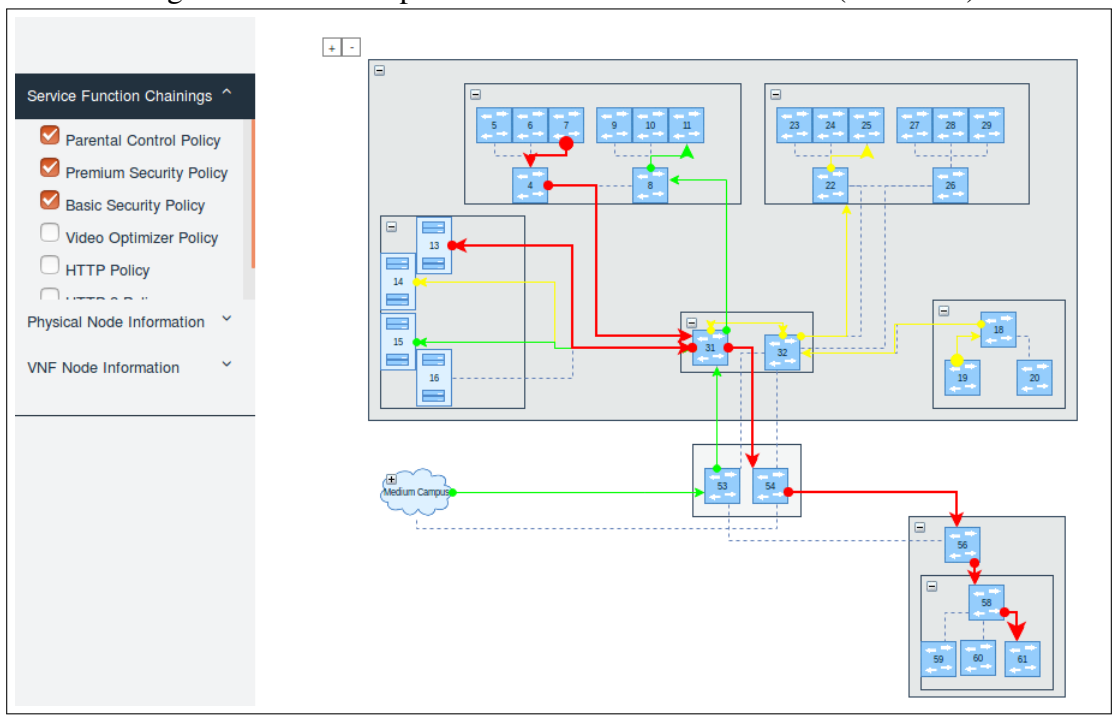

Figura 5.2: Realce aplicado na SFC Controle Parental (vermelho).

Fonte: O Autor

## <span id="page-43-1"></span>5.2 Resultados

Sobre o primeiro questionamento, em geral, relatou-se que o ambiente cumpre o prometido, no sentido de possibilitar a visualização de SFCs. Considerou-se que o NFVis possui uma interface intuitiva e organizada, possibilitando que um operador humano tenha *insights* sobre a rede. O participante 3, que trabalha diretamente com fluxos em SDN, citou que gostou da forma como lidou-se com a sobreposição de *links* através do realce, visto que nas ferramentas que ele utiliza há certa dificuldade em desenhar e entender vários fluxos concorrentes.

Desenvolveu-se ícones com o objetivo de que eles instantaneamente fossem identificados pela sua representação. Entretanto, houve dificuldade em compreendê-los sem uma introdução, visto que todos participantes perguntaram o que os elementos da rede significavam. Após uma explicação do significado dos ícones, junto ao contexto do cenário de rede apresentado, a visualização da estrutura física tornou-se compreensível pelos participantes. Nenhuma pergunta nesse sentido foi realizada novamente ao longo das entrevistas.

A respeito das fraquezas, mencionou-se a falta de identificação dos grupos quando eles estão expandidos. As legendas aparecem apenas quando os *clusters* estão colapsados, mas considerou-se importante mantê-las nos dois estados (participantes 5, 6 e 7). Com isso, não seria necessário memorizar ou fechar determinados grupos para saber sua identificação. Além disso, o participante 1 citou que seria interessante mostrar as interconexões das VNFs dentro de cada servidor, nos quais máquinas virtuais, com diferentes funções, podem se comunicar. A forma pensada para solucionar essa limitação seria adicionar outros ícones de representação de máquinas e *switches* virtuais que seriam exibidos ao expandir um nodo de servidor físico.

Outro ponto de melhoria apontado deu-se em função da interação do ambiente com o usuário. O participante 5, com experiência em ferramentas de visualização, mencionou que a interação com os grupos seria melhorada se ao invés de clicar para abrir/fechar os grupos, essa função fosse ativada ao utilizar a rolagem no mouse. Desse modo, aplicariase um zoom semântico, em que no zoom mínimo os grupos estariam colapsados, e ao ampliá-los com o mouse, eles fossem revelados gradualmente. Apesar de deixar a interação com os grupos mais dinâmica, a desvantagem dessa abordagem é que o operador teria menos liberdade para selecionar pontualmente os grupos desejados.

Em relação à terceira pergunta, os participantes relataram, unanimemente, que a utilização da clusterização possibilita uma melhor legibilidade da visualização de redes. O motivo citado é que se considera uma grande vantagem a possibilidade de abstrair (remover do campo de visão) partes da rede que não são interessantes para a análise. Diante dos relatos obtidos, comprova-se a importância da redução da quantidade de elementos em exibição e a eficácia com que a clusterização o faz. O participante 5 apontou que talvez a solução não funcione tão bem para redes muito grandes pela quantidade de grupos que deveriam ser colapsados/revelados, mas que essa é uma limitação de praticamente todas as visualizações existentes. Contudo, a vantagem do agrupamento ser definido pelo operador é que, mesmo em cenários complexos, pode-se organizar a rede de acordo com as características conhecidas do domínio de aplicação. Com isso, permite-se que essas limitações sejam amenizadas.

No que se refere à pergunta 4, o emprego da clusterização mostrou-se de grande utilidade na visualização de SFCs, porque permite eliminar da tela elementos de desinteresse. Ainda, mencionou-se (participante 5) que ao clusterizar equipamentos fisicamente agrupados, facilita-se a locomoção da equipe técnica caso um problema seja identificado em determinado *hardware* (considerando uma futura utilização da visualização para fim de monitoramento). O participante 3 considera que além da ideia de ter diferentes níveis de abstração, a representação contínua das linhas dos encadeamentos ajudam no entendimento das SFCs. Isso se deve ao fato de que mesmo quando os grupos estão colapsados,

sabe-se quando um caminho acessa um equipamento de determinado agrupamento. Já o participante 4 relatou que embora os grupos auxiliem na clareza da visualização, eles não são importantes para o entendimento das SFCs. Para ele, a informação de a qual grupo determinado equipamento pertence não importa para compreendê-las.

No quinto questionamento, todos responderam que conseguiram visualizar todas informações necessárias das SFCs. Todavia, relatou-se que algumas melhorias poderiam ser feitas para acelerar o entendimento: eliminar todos os *links* (físicos) que não fazem parte da SFC (participante 5) e identificar as VNFs explicitamente na visualização gráfica (participante 3). A primeira sugestão consiste em diminuir ainda mais os elementos gráficos da tela. Contudo, o ambiente tem como objetivo manter a visão da infraestrutura para possibilitar uma análise entre as duas representações, permitindo, por exemplo, perceber outras possibilidades de encaminhamento. Nesse sentido, o uso do realce busca manter a atenção do usuário nas SFCs selecionadas, deixando os demais elementos em segundo plano. Sobre a segunda observação, concordou-se, junto ao participante, que mostrar todas VNFs explicitamente (campo de texto ou siglas) não é escalável para múltiplas VNFs alocadas em um mesmo servidor, que podem pertencer a diferentes SFCs.

Sobre a identificação de caminhos longos, a maior parte dos participantes considerou possível perceber essa anomalia. Entretanto, os participantes 1 e 3 acreditam que em uma rede maior e mais complexa seria muito difícil identificá-la visualmente. Mencionou-se a necessidade da visualização informar o número de saltos que uma SFC contém. Dessa forma, não seria necessário percorrer todo o caminho para verificar seu tamanho. Já sobre a questão de identificar se a rede possui servidores sobrecarregados, os participantes 1, 3 e 4 apontaram que não é possível verificar quantas VNFs estão alocadas em um servidor sem que haja alguma interação (*e.g.,* realce, aplicação de filtro). Dessa maneira, eles sugeriram que os ícones de servidores possuíssem graus de coloração para informar o estado da sua capacidade (cores quentes representando um grande número de funções alocadas e cores frias, caso contrário).

Por fim, na última questão houve uma divisão de opiniões. Uma parte dos participantes acredita que a escalabilidade da representação de SFCs foi bem tratada com a coloração, filtro e realce. Os demais acreditam ser necessário algumas melhorias para permitir a visualização de um grande número de encadeamentos. Diante de um cenário futuro, em que serviços de redes virtualizadas poderão ser utilizados por milhares de clientes, os participantes 1 e 2 apontaram a necessidade de um filtro de SFCs textual e/ou por determinada condição (*e.g.,* cadeias que tem origem e destino iguais). Mencionou-se,

participante 5, para que a escalabilidade torne-se possível é necessário tratar os aspectos de interação mencionados anteriormente.

## <span id="page-47-0"></span>6 CONCLUSÃO

Nesse trabalho, realizou-se um estudo do paradigma de Virtualização de Funções de Rede e investigou-se ferramentas de visualização existentes que permitem a análise de infraestruturas e encadeamento de funções de serviço em redes virtualizadas. Como constatou-se que ainda há espaço para o desenvolvimento de visualizações que possibilitem um melhor entendimento dessas redes, propôs-se um ambiente de visualização de redes dotadas de funções virtualizadas. Como parte desse trabalho, estudou-se e definiu-se um conjunto de estratégias de visualização para permitir a exibição de grandes infraestruturas de rede, bem como para analisar múltiplas SFCs. Posteriormente, desenvolveu-se um protótipo do ambiente proposto empregando essas estratégias. Por fim, avaliou-se o NFVis por meio de entrevistas realizadas junto a um grupo de potenciais usuários.

Diante do estudo realizado e dos resultados obtidos na avaliação, confirmou-se a expectativa de que o emprego de clusterização é indispensável na representação de infraestruturas de redes. Primeiro, pois a redução no número de elementos melhora a legibilidade e permite que a rede inteira seja analisada por um nível de abstração maior. Segundo, pois elimina do campo de visão elementos de desinteresse, característica importante, visto que o olho humano não consegue processar um grande número de informações ao mesmo tempo. Outra estratégia que se destacou na avaliação foi a aplicação do realce em SFCs de interesse, trazendo para o primeiro plano caminhos sobrepostos. A sua utilização, juntamente com a diferenciação de cores entre caminhos, permitiu a análise de múltiplas SFCs sem comprometer a clareza da rede.

Durante o desenvolvimento desse trabalho, em um momento inicial explorou-se o espaço de possibilidades para a representação das informações desejadas da forma mais clara possível. Dentre os desafios encontrados nessa etapa, destaca-se a dificuldade em encontrar casos de estudo de redes virtualizadas, visto que NFV é um paradigma recente, que não possui muitas aplicações em ambientes reais bem difundidas. Em seguida, investigouse um conjunto de bibliotecas gráficas para auxiliar na diagramação da infraestrutura, sem que fosse necessário implementá-la do "zero". Encontrar o ferramental adequado à proposta do trabalho impõe a adaptação do ambiente às suas limitações/características, principalmente no que diz respeito à aparência (e ao estilo) das representações e às interações suportadas.

Quanto a oportunidades de melhorias ao ambiente, dois pontos principais foram mencionados por mais de um participante na avaliação e devem ser considerados para melhorar o entendimento e interação com as SFCs. O primeiro é a coloração dos servidores conforme a disponibilidade dos seus recursos (relacionado ao número de VNFs alocadas). Dessa forma, cria-se um termômetro visual da capacidade desses equipamentos, sem a necessidade de interações com o ambiente. Além disso, considerando que futuramente serviços de redes virtuais possam cobrir usuários de redes domésticas, e assim, o número de SFCs aumente consideravelmente, faz-se necessária a utilização de filtros que agrupem-nas de acordo com determinada regra (*e.g.,* selecionar caminhos com determinada origem e destino).

Como trabalhos futuros, planeja-se incorporar os componentes de otimização e implantação ao ambiente NFVis, para que a partir dele seja possível a implantação de redes virtualizadas em ambientes reais. Além disso, pretende-se realizar as melhorias mencionadas em relação à interação com o ambiente. Por fim, almeja-se que a visualização possa servir de ponto de partida para, com as devidas extensões, apoiar a visualização de informações relacionadas ao monitoramento de SFCs.

## **REFERÊNCIAS**

<span id="page-49-5"></span><span id="page-49-0"></span>CARD, S. K.; MACKINLAY, J. D.; SHNEIDERMAN, B. Readings in information visualization: using vision to think. [S.l.]: Morgan Kaufmann, 1999.

<span id="page-49-3"></span>ETSI GS NFV. Network Functions Virtualisation (NFV); Architectural framework. 2014. Available from Internet: [<http://www.etsi.org/deliver/etsi\\_gs/NFV/001\\_099/002/](http://www.etsi.org/deliver/etsi_gs/NFV/001_099/ 002/01.02.01_60/gs_NFV002v010201p.pdf) [01.02.01\\_60/gs\\_NFV002v010201p.pdf>.](http://www.etsi.org/deliver/etsi_gs/NFV/001_099/ 002/01.02.01_60/gs_NFV002v010201p.pdf)

<span id="page-49-10"></span>FRANCO, M. F. et al. Vision – interactive and selective visualization for management of nfv-enabled networks. In: 2016 IEEE 30th International Conference on Advanced Information Networking and Applications (AINA). [S.l.: s.n.], 2016. p. 274–281. ISSN 1550-445X.

<span id="page-49-1"></span>GUIMARÃES, V. T. et al. A survey on information visualization for network and service management. **IEEE Communications Surveys & Tutorials**, IEEE, v. 18, n. 1, p. 285–323, 2016.

<span id="page-49-11"></span>GUIMARÃES, V. T. et al. Improving productivity and reducing cost through the use of visualizations for sdn management. In: IEEE. Computers and Communication (ISCC), 2016 IEEE Symposium on. [S.l.], 2016. p. 531–538.

<span id="page-49-4"></span>HALPERN, J. M.; PIGNATARO, C. Service Function Chaining (SFC) Architecture. RFC Editor, 2015. RFC 7665. (Request for Comments, 7665). Available from Internet: [<https://rfc-editor.org/rfc/rfc7665.txt>.](https://rfc-editor.org/rfc/rfc7665.txt)

<span id="page-49-6"></span>HERMAN, I.; MELANÇON, G.; MARSHALL, M. S. Graph visualization and navigation in information visualization: A survey. IEEE Transactions on Visualization and Computer Graphics, IEEE Educational Activities Department, Piscataway, NJ, USA, v. 6, n. 1, p. 24–43, jan. 2000. ISSN 1077-2626. Available from Internet: [<http://dx.doi.org/10.1109/2945.841119>.](http://dx.doi.org/10.1109/2945.841119)

<span id="page-49-2"></span>KAMAMURA, S. et al. Control and visualization system for managed self-organization network. In: Proceedings of the 7th International Conference on Network and Services Management. Laxenburg, Austria, Austria: International Federation for Information Processing, 2011. (CNSM '11), p. 358–361. ISBN 978-3-901882-44-9. Available from Internet: [<http://dl.acm.org/citation.cfm?id=2147671.2147734>.](http://dl.acm.org/citation.cfm?id=2147671.2147734)

<span id="page-49-9"></span>KEIM, D. A. Information visualization and visual data mining. IEEE transactions on Visualization and Computer Graphics, IEEE, v. 8, n. 1, p. 1–8, 2002.

<span id="page-49-8"></span>KIMELMAN, D. et al. Reduction of visual complexity in dynamic graphs. In: SPRINGER. International Symposium on Graph Drawing. [S.l.], 1994. p. 218–225.

<span id="page-49-7"></span>LIANG, J.; HUANG, M. L. Highlighting in information visualization: A survey. In: IEEE. Information Visualisation (IV), 2010 14th International Conference. [S.l.], 2010. p. 79–85.

MIJUMBI, R. et al. Network function virtualization: State-of-the-art and research challenges. IEEE Communications Surveys & Tutorials, IEEE, v. 18, n. 1, p. 236–262, 2016.

<span id="page-50-2"></span>MUNZNER, T. Visualization analysis and design. [S.l.]: CRC press, 2014.

<span id="page-50-0"></span>PRAS, A. et al. Key research challenges in network management. IEEE communications magazine, IEEE, v. 45, n. 10, 2007.

<span id="page-50-1"></span>PURCHASE, H. Which aesthetic has the greatest effect on human understanding? In: . Graph Drawing: 5th International Symposium, GD '97 Rome, Italy, September 18–20, 1997 Proceedings. Berlin, Heidelberg: Springer Berlin Heidelberg, 1997. p. 248–261. ISBN 978-3-540-69674-2. Available from Internet: [<https://doi.org/10.1007/3-540-63938-1\\_67>.](https://doi.org/10.1007/3-540-63938-1_67)

<span id="page-50-3"></span>SHNEIDERMAN, B. The eyes have it: A task by data type taxonomy for information visualizations. In: IEEE. Visual Languages, 1996. Proceedings., IEEE Symposium on. [S.l.], 1996. p. 336–343.